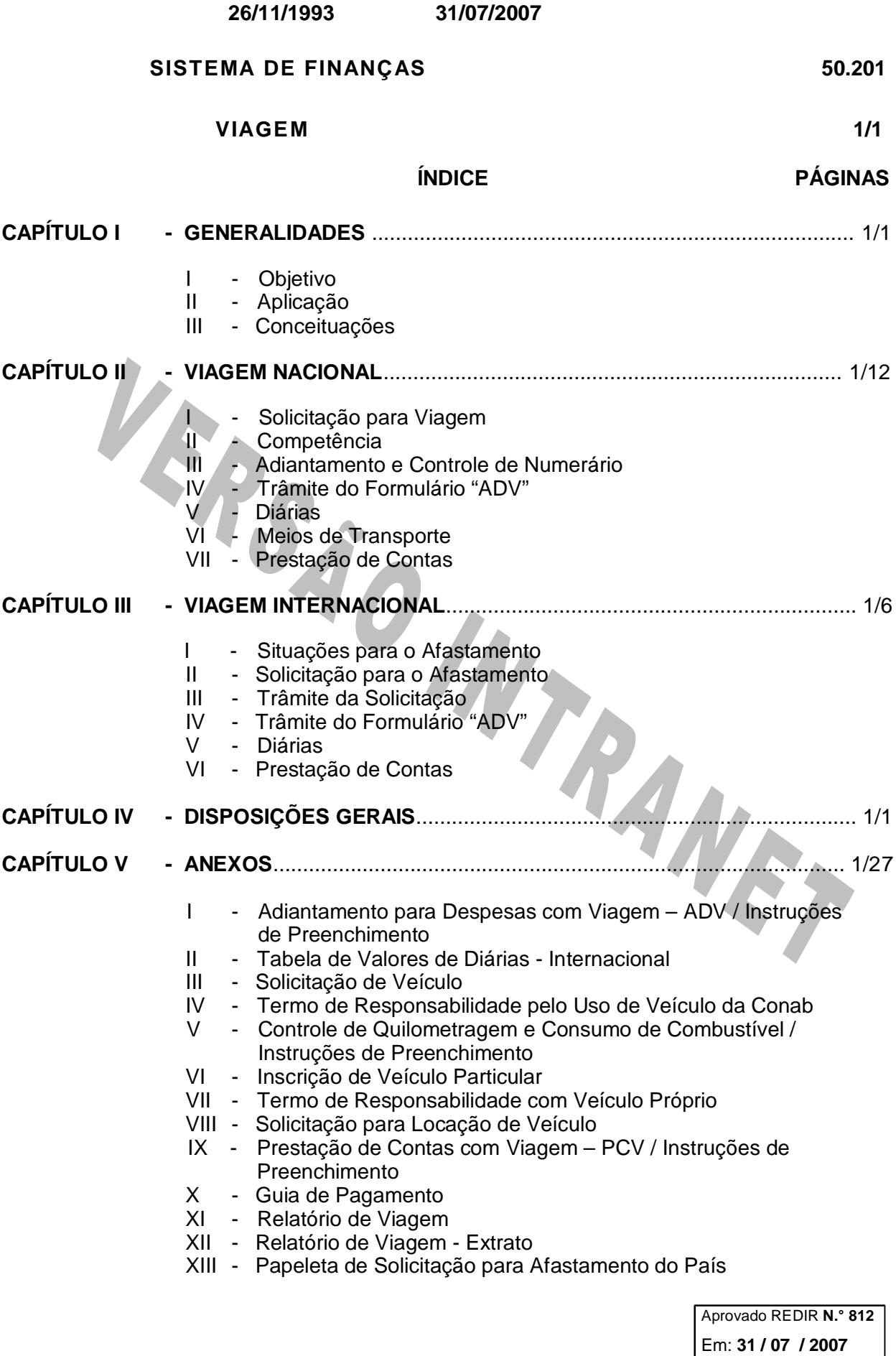

\_\_\_\_\_\_\_\_\_\_\_\_\_\_\_\_\_\_ **Secretário** 

#### **50.201 I 1/2**

# **CAPÍTULO I**

#### **GENERALIDADES**

- **I - Objetivo** a presente Norma objetiva estabelecer critérios e definir procedimentos relativos ao adiantamento de numerário e prestação de contas de despesas com viagem ou para fins de treinamento, no território nacional e no exterior.
	- 01 o deslocamento do empregado para viagens a serviço somente deve ser realizado caso haja real necessidade e esgotadas todas as possibilidades de realização por técnicos lotados nas Suregs, principalmente no tocante a palestras/cursos e, inclusive, contando com apoio logístico a ser oferecido à Unidade Orgânica, utilizando os meios de comunicação disponíveis na Conab.
- **II - Aplicação –** esta Norma aplica-se a todas as áreas da Companhia, obedecidas as limitações e competências nela estabelecidas.

#### **III - Conceitos**

- 01 Matriz é a denominação utilizada para a administração central da Companhia, em Brasília – DF.
- 02 Sede é a denominação utilizada para a administração central das Superintendências Regionais – Sureg.
- 03 Unidades Orgânicas são as áreas integrantes da estrutura organizacional da Companhia.
- 04 Viajante designação dada à pessoa que integra os quadros da Companhia, Conselheiros, membros da Diretoria Colegiada, Convidado e Outros.
	- 04.1 Empregado é a designação que deve ser dada à pessoa que trabalha regularmente na Companhia, integrando seu quadro.
	- 04.2 Conselheiros membros do Conselho de Administração e do Conselho Fiscal da Companhia.
	- 04.3 Convidado pessoas especialmente convidadas, e mediante autorização do Presidente, para colaborar no desenvolvimento empresarial da Companhia.
	- 04.4 Outros demais pessoas que por força de contratos, convênios, acordos e intercâmbios, venham a participar eventualmente de atividades no âmbito da Companhia, assim como àquelas

#### **50.201 I 2/2**

especialmente designadas, por autoridade interna ou externa, para compor Grupo de Trabalho, Comissão Apuradora e assemelhados.

- 05 Viagem a Serviço é o afastamento do viajante para a realização de atividades em localidade fora do Distrito Federal, no caso da Matriz ou da região metropolitana/município da cidade onde trabalha, no caso da Superintendência Regional.
- 06 Viagem para Treinamento é o afastamento do empregado de sua localidade de lotação, a fim de participar de evento de treinamento.
- 07 Adiantamento de Diária importância antecipada ao Viajante, para custeio das despesas decorrentes da viagem.
- 08 Diária Nacional importância concedida para despesas sem necessidade de comprovação com hospedagem, refeição, deslocamento diário, lavanderia , telefonemas particulares e CPMF, quando o viajante permanece em localidade fora da Matriz ou da região metropolitana/município da cidade sede da Superintendência Regional. A diária corresponde ao período de 24 horas iniciando às 00h.
- 09 Diária Internacional importância concedida para despesas sem necessidade de comprovação com hospedagem, táxi: no trajeto residência/aeroporto/hotel/aeroporto/residência, refeição, deslocamento diário, lavanderia, telefonemas particulares e CPMF.
- 10 ADIANTAMENTO PARA DESPESAS COM VIAGEM ADV formulário próprio para registro de adiantamento de numerário.
- 11 PRESTAÇÃO DE CONTAS COM VIAGEM PCV formulário que registra as despesas efetuadas em sua viagem.
- 12 Tabela de Valores de Diárias Nacional quadro que divulga os valores de diárias para deslocamento em Território Nacional.
- 13 Tabela de Valores de Diárias Internacional quadro que divulga os valores de diárias para deslocamento fora do país.

**50.201 II 1/12**

# **CAPÍTULO II**

# **VIAGEM NACIONAL**

# **I - Solicitação para Viagem**

- 01 A área interessada deve preencher, obrigatoriamente, todos os campos do formulário "ADIANTAMENTO PARA DESPESAS COM VIAGEM - ADV" – 50.000/007 (Anexo I).
	- 01.1 É importante que todos os campos referentes a valores monetários a serem utilizados, sejam informados para que a área financeira tenha previsão das despesas e libere a verba orçamentária, antes da autorização da autoridade competente.

#### **II - Competência**

01 - **Preencher o "ADV"**: todas as áreas da Companhia.

#### 02 - **Propor a viagem à Diretoria**:

- a) Chefe de Gabinete;
- b) Superintendente de Área;
- c) Superintendência Regional;
- d) Coordenador de Assuntos Jurídicos;
- e) Coordenador de Auditoria Interna;
- f) Coordenador de Comunicação e Promoção Institucional;
- g) Coordenador de Programas Empresariais e do Agronegócio;
- h) Corregedor;
- i) Chefe de Assessoria da Presidência.
- 03 **Propor a viagem à Superintendência Regional**: Gerentes de área da Regional.

### 04 - **Autorizar a viagem**:

- a) Presidente da Companhia;
- b) Diretores da Companhia, de acordo com a lotação do empregado;
- c) Superintendentes Regionais, no âmbito de suas respectivas áreas de jurisdição.

#### **50.201 II 2/12**

- 04.1 Quando o autorizador estiver propondo a viagem, deve apenas assinar o campo 40 do "ADV".
- 04.2 É de exclusiva competência do Presidente da Companhia autorizar viagens das pessoas citadas no Capítulo I, Subtítulo III, Subitens 4.2, 4.3 e 4.4.
- 04.3 Nas ausências dos autorizadores, a viagem pode ser autorizada pelos responsáveis abaixo, obedecendo-se à seguinte ordem:
	- a) Do Presidente e outro Diretor, pelos membros da Diretoria Colegiada;
	- b) Do Superintendente da área solicitante ou área de nível equivalente, quando não tiver nenhum membro da Diretoria Colegiada;
	- c) Do substituto legal do Superintendente Regional, pelo Superintendente Regional.
- 04.4 O deslocamento do Superintendente e/ou de empregados da Regional, para localidades fora da área de sua jurisdição, depende de prévia autorização do Presidente da Companhia ou do Diretor da área quais as atividades estejam vinculadas.
	- 04.4.1 A autorização deve ser solicitada por meio de correspondência oficial, na qual deve constar o período previsto para a viagem e ser anexada ao formulário do "ADV".
- 05 **Auditar periodicamente as comprovações utilizadas nos deslocamentos**: Coordenadoria de Auditoria Interna.

#### **III - Trâmite do Formulário "ADV"**

- 01 **área emitente**: preenche o "ADV" (exceto os campos relativos as autorizações), confere e emite:
	- a) no caso de transporte aéreo, 2 (duas) vias, sendo a 1ª via para trâmite na Companhia e a 2ª via para agência/empresa aérea;
	- b) no caso de outro meio de transporte, apenas 1 (uma) via para trâmite na Companhia;
	- 01.1 Encaminha as 2 (duas) vias à área proponente

#### 02 - **área proponente**:

- a) recebe, data e assina no campo 39 (ver Item **02**, **Subtítulo II deste Capítulo**);
- b) encaminha a 1ª via à área financeira solicitando o visto de liberação de crédito orçamentário.

#### **50.201 II 3/12**

#### 03 - **área financeira**:

03.1 - Verifica a disponibilidade do crédito orçamentário.

- 03.1.1 Não havendo a disponibilidade do crédito, a área financeira devolve o "ADV" à área proponente, informando que não há crédito orçamentário disponível;
- 03.1.2 Havendo o crédito, a área financeira, confere os valores informados:
	- a) constatando-se erro, devolve o "ADV" à área emitente, para que seja providenciado novo "ADV" (com a mesma numeração), pois não são permitidas rasuras no documento;
	- b) valores corretos, emite a Nota de Empenho referente aos valores, informando nos campos devidos, os números das NE's e preenche o campo 41.

03.2 - Devolve o "ADV" à área proponente.

#### 04 - **área proponente**:

a) recebe e confere o visto da área financeira;

b) encaminha as vias do "ADV" à aprovação da autoridade competente.

#### 05 - **autoridade competente**:

- a) autoriza as vias do "ADV", preenchendo o campo 40;
- b) encaminha as vias do "ADV" à área proponente.

#### 06 - **área proponente**:

a) recebe e confere se a viagem foi autorizada;

b) encaminha o "ADV" à área emitente.

- 06.1 Caso a viagem seja realizada por demais meios de transporte, segue para o item 9.
- 07 **área emitente**: encaminha as vias do "ADV" à empresa credenciada para fornecimento de passagens aéreas.

#### 08 - **empresa credenciada**:

- a) recebe as vias do "ADV" e emite o bilhete;
- b) preenche os campos 23, 24 e 25 nas 2 (duas) vias do "ADV";
- c) solicita assinatura do empregado da área emitente que recebeu o bilhete

## **50.201 II 4/12**

no campo 26 - "Recibo do bilhete" nas 2 (duas) vias do "ADV";

d) devolve a 1ª via do "ADV", juntamente com o bilhete, à área emitente, retendo a 2ª via.

# 09 - **área emitente**:

- 09.1 Recebe a via do "ADV", extrai 3 cópias e encaminha com antecedência de 03 (três) dias úteis da data prevista para o início da viagem. Segue para o item 11;
- a) original e duas cópias para área financeira;
- b) uma cópia para o viajante.
- 10 **Viajante**: recebe a cópia para auxiliar na prestação de contas.
- 11 **- área financeira**:
	- a) reciba e data uma das cópias do "ADV" e devolve para à área emitente;
	- b) preenche o campo 42;
	- c) providencia emissão de Ordem Bancária OB, para crédito em conta corrente.

# **IV - Adiantamento e Controle de Numerário**

- 01 O adiantamento é constituído de valores destinados às despesas com:
	- a) **diárias** engloba hospedagem, lavanderia, telefonemas particulares, CPMF, refeição e locomoção com deslocamento diário: hotel/local de trabalho ou treinamento/hotel;
	- b) **táxi** corresponde ao pagamento de 01 (uma) diária referente ao Grupo II (Capital) da Tabela de Valores de Diárias – Nacional quando o meio de transporte utilizado for aéreo ou ônibus interestadual/intermunicipal, visa cobrir despesas com transporte nos trajetos: residência/aeroportorodoviária/ hotel/aeroporto-rodoviária/residência;
		- b.1) para viagens com mais de um destino, o valor do táxi será acrescido de 50% do valor de 1 diária, referente ao Grupo II (Capital) da Tabela de Valores de Diárias – Nacional, para cada destino.

Ex.: Brasília/São Paulo/Rio de Janeiro/Brasília.

# c) **despesas eventuais**:

- c.1) **serviços de terceiros** (pessoa física ou jurídica) estacionamento, borracharia, lavagem, lubrificação e reparos de veículo da Companhia ou locado , transmissão de fax, xerocópias, postagem etc;
- c.2) **passagem**  deslocamento aeroviário, rodoferroviário e hidroviário;

**26/11/1993 12/11/2010**

## **50.201 II 5/12**

- c.3) **locação de veículo pelo empregado** (quando não tiver sido efetuado pela Conab);
- c.4) **locomoção com veículo próprio ou da Conab** valor por quilometragem;
- c.5) **material de consumo**:

c.5.1) combustível;

- c.5.2) material de expediente (canetas, lapiseiras, réguas, borrachas, grafites etc.).
- c.6) ligações telefônicas dos empregados, efetuadas exclusivamente a viagem a serviço na atividade de fiscalização.
- 01.1- Despesas que não estejam mencionadas nas alíneas anteriores e necessárias ao atendimento do objetivo da viagem devem ser autorizadas pelo Presidente ou Diretor da área ou pelo Superintendente Regional.
- 02 Para concessão do adiantamento de numerário, a título de pagamento de diárias, são obedecidos os valores estabelecidos nas "TABELAS DE VALORES DE DIÁRIAS – NACIONAL E INTERNACIONAL".
	- 02.1- A "TABELA DE VALORES DE DIÁRIAS NACIONAL" é divulgada pela área Administrativa da Conab, mediante Resolução.
		- 02.1.1 A Diretoria da área Administrativa submete, em reunião de Diretoria Colegiada, proposta de atualização dos valores contidos na referida tabela, fazendo com que a mesma seja compatível com a realidade do mercado.
	- 02.2- A "TABELA DE VALORES DE DIÁRIAS INTERNACIONAL" (Anexo II) é publicada por meio de Decreto Presidencial e divulgada no DOU.
- 03 Havendo necessidade de prorrogação do deslocamento, e/ou emissão do novo bilhete de passagem aérea é preenchido novo formulário de "ADV", mantendose a mesma numeração do primeiro, seguida da letra "A", quando for a primeira prorrogação; "B", quando for a segunda, e assim sucessivamente, assinalando no campo "3" o indicativo "Prorrogação", ou "Novo Bilhete - NB", com a devida justificativa no campo 17.
- 04 Os deslocamentos superiores a 30 (trinta) dias, considerados como excepcionais, e quando devidamente fundamentados, serão autorizados formalmente pelo Presidente ou Diretores da Companhia, limitados a um período máximo de 90 (noventa) dias, com exceção dos deslocamentos para os Pólos ou equivalentes onde não existem unidades próprias da Conab, conforme estabelecido no **Subtítulo IV, Subitem 02.1, deste Capítulo**.
	- 04.1- Eventuais deslocamentos com duração superior a 90 (noventa) dias somente serão autorizados pela Diretoria Colegiada, mediante

Aprovado REDIR **N.° 956** Em: **13 / 07 / 2010**

# **50.201 II 6/12**

justificativa da área interessada.

- 05 A concessão e prorrogação de adiantamentos de numerário somente serão permitidas pelos autorizadores da localidade de origem do viajante (Matriz e Regional).
- 06 Quando o empregado for viajar a serviço de outra área ou Sureg, essa se encarrega da emissão do "ADV" e demais providências.

# **V - Diárias**

- 01 O adiantamento a título de diárias compreende cada período de 24 (vinte e quatro horas).
- 02 O limite máximo para cada "ADV" é de 14,5 (quatorze e meia) diárias para a inicial e de 14 (quatorze) para as "prorrogações".
- 03 Será concedido ao viajante 50% (cinqüenta por cento) do valor da diária, no dia de seu retorno definitivo à área de lotação.
- 04 Nos casos inadiáveis e mediante justificativa constante no campo 17 do formulário "ADV" serão permitidas as viagens no domingo à tarde. Para os Conselheiros e membros da Diretoria Colegiada não é necessária a justificativa.
- 05 Em deslocamentos para mais de uma localidade em um mesmo dia é aplicado o valor da diária correspondente à localidade onde ocorrer o pernoite (capital/interior), que deverá ser informado no relatório de viagem.
- 06 Será assegurado ao empregado o retorno à base de origem por 02 (dois) dias, desde que a duração da viagem ultrapasse 30 (trinta) dias corridos. Neste caso o empregado fará jus somente a táxi e passagem.
- 07 Os adiantamentos de viagem para treinamentos, seminários, congressos e outros eventos realizados pela Conab obedecem aos mesmos critérios previstos nesta Norma.
	- 07.1- Quando a Companhia ou instituição promotora do evento oferecer a hospedagem, o empregado tem direito a 30% (trinta por cento) do valor da diária.

# **VI - Meios de Transporte**

- 01 A definição e a autorização quanto aos meios de transporte a serem utilizados devem ser consignadas, obrigatoriamente, no formulário "ADV".
	- 01.1 **Transporte Aéreo** é utilizado quando o percurso entre origem e destino assim o justificar, ficando a decisão a cargo do autorizador do "ADV".

# **50.201 II 7/12**

#### 01.2 - **Viagem em Veículo da Companhia**

- 01.2.1 O formulário "SOLICITAÇÃO DE VEÍCULO" 60.000/094 (Anexo III) deve ser encaminhado à área de Transporte com, pelo menos, 01 (um) dia de antecedência da utilização do veículo, devendo informar se o empregado será o próprio condutor.
- 01.2.2 No caso de penalidade ocasionada por desrespeito às normas de trânsito, a responsabilidade pecuniária é do empregado que deu causa ao fato.
- 01.2.3 O formulário "TERMO DE RESPONSABILIDADE PELO USO DE VEÍCULO DA CONAB" - 60.000/95 (Anexo IV), deve ser preenchido pela área de Transporte, em 02 (duas) vias. Uma via fica arquivada na área e outra anexada ao "ADV". Obrigatoriamente, deve ser registrado no campo 20 - "Informações Adicionais" deste formulário. A área de Transporte deve entregar o veículo com o tanque cheio, para posterior conferência na prestação de contas.
- 01.2.4 Após o Abastecimento, o motorista deve solicitar a nota fiscal, na qual deve constar o número da placa e a quilometragem registrada no hodômetro. O viajante deve preencher o formulário "CONTROLE DE QUILOMETRAGEM E CONSUMO DE COMBUSTÍVEL" - 60.000/155(Anexo V). Este formulário deve ser anexado ao formulário"PCV".
- 01.2.5 Procedimentos adicionais estão estabelecidos na norma de "Administração de Veículos" - 60.205.

#### 01.3 - **Viagem com Veículo Próprio**

- 01.3.1 A utilização de veículo particular, do próprio empregado, só é permitida desde que constatada a sua absoluta necessidade para o desempenho das atividades da Companhia, e desde que esgotadas todas as possibilidades de uso de veículo da Conab ou da sua locação junto às empresas especializadas na prestação desses serviços.
- 01.3.2 O empregado deve solicitar a inscrição do veículo, junto à área de Transporte, por meio do formulário "INSCRIÇÃO DE VEÍCULO PARTICULAR" - 60.000/089 (Anexo VI), encaminhando em anexo cópias do "Certificado de Registro e Licenciamento do Veículo" e da apólice do seguro total.
- 01.3.3 Após a inscrição o empregado deve assinar o formulário DE RESPONSABILIDADE COM VEÍCULO PRÓPRIO" - 60.000/096 (Anexo VII), ficando o mesmo arquivado na área de Transporte.

# **50.201 II 8/12**

- 01.3.4 O empregado deve anexar cópia do formulário "INSCRIÇÃO DE VEÍCULO PARTICULAR" ao "ADV", para controle da área financeira.
- 01.3.5 No "ADV" devem ser informadas a quilometragem prevista, para efeito de cálculo de despesa para sua locomoção.
- 01.3.6 Após o Abastecimento, o motorista deve solicitar a nota fiscal, na qual deve constar o número da placa e a quilometragem registrada no hodômetro. O viajante deve preencher o formulário "CONTROLE DE QUILOMETRAGEM E CONSUMO DE COMBUSTÍVEL", exceto os campos 14, 15 e 16. Este formulário deve ser anexado ao formulário"PCV".
- 01.3.7 Procedimentos adicionais estão estabelecidos na norma de "Administração de Veículos" - 60.205, Capítulo II, Subtítulo IV.

# 01.4 - **Viagem com Veículo Locado**

01.4.1 - A locação de veículos somente é autorizada pelos responsáveis mencionados no **Subtítulo II, Item 04 e Subitem 04.3 deste Capítulo,** em casos excepcionais e/ou quando comprovada a impossibilidade de utilização de outros meios de transporte, e obedecida a legislação vigente.

#### 01.4.2 - **Locação de veículo pela Superintendência Regional para atendimento a Matriz ou outra Sureg de origem**:

- a) a área interessada envia à Sureg de destino o formulário "SOLICITAÇÃO PARA LOCAÇÃO DE VEÍCULO" - 60.000/114 (Anexo VIII), por meio de fax, com todos os campos preenchidos, exceto o campo 12;
- b) a Sureg de destino recebe a solicitação, verifica a possibilidade de locação de veículo e informa o atendimento (campo 12), remetendo-a à área interessada;
- c) a área interessada, mediante a informação de que a Sureg de destino tem ou não possibilidade de locar o veículo, preenche o "ADV", anexando cópia da comunicação enviada pela Regional;
	- c.1) havendo impossibilidade da Sureg de destino locar o veículo deve ser solicitado adiantamento de numerário no campo 41 do "ADV", para que o Viajante providencie a locação;
- d) a Sureg de destino, após informar a área interessada da possibilidade de locação, formaliza a solicitação do veículo à empresa locadora, encaminhando cópia do formulário "SOLICITAÇÃO PARA LOCAÇÃO DE VEÍCULO";

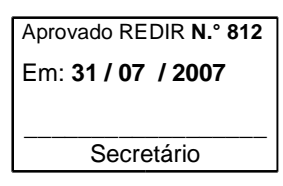

VER

- e) Após o Abastecimento, o motorista deve solicitar a nota fiscal, na qual deve constar o número da placa e a quilometragem registrada no hodômetro. O viajante deve<br>preencher o formulário "CONTROLE DE preencher o formulário "CONTROLE DE QUILOMETRAGEM E CONSUMO DE COMBUSTÍVEL", Este formulário deve ser anexado ao formulário"PCV";
- f) a locadora deve anexar à fatura cópia do Contrato de Locação assinado pelo viajante e encaminhá-los à área Administrativa da Sureg que solicitou a locação;
- g) a área Administrativa encaminha a documentação recebida à área responsável pela conferência do formulário "PRESTAÇÃO DE CONTAS COM VIAGEM - PCV" - 50.000/008 (Anexo IX);
- h) a área conferente após o atesto retorna a documentação à área Administrativa, para emissão do formulário "GUIA DE PAGAMENTO" - 50.000/002 (Anexo X);
- i) a área Administrativa encaminha a "GUIA DE PAGAMENTO" à área financeira para o devido empenho e pagamento.

#### 01.4.3 - **Locação de veículo pela Regional para atender deslocamento de Viajante, no âmbito de sua jurisdição**:

- a) a área interessada solicita autorização ao titular da Superintendência, por meio do formulário "SOLICITAÇÃO PARA LOCAÇÃO DE VEÍCULO";
- b) após autorização, a área interessada encaminha o formulário acima citado à área Administrativa;
- c) a área Administrativa verifica a possibilidade de locação de veículo;
- d) após a informação de que a área Administrativa tem ou não possibilidade de locar o veículo, a área interessada preenche o "ADV", anexando cópia da "SOLICITAÇÃO PARA LOCAÇÃO DE VEÍCULO";
	- d.1) havendo impossibilidade da área Administrativa locar o veículo deve ser solicitado adiantamento de numerário no campo 41 do "ADV", para que o Viajante providencie a locação;
- e) a área Administrativa, após informar a área interessada da possibilidade de locação, formaliza a solicitação do veículo à empresa locadora, encaminhando cópia do formulário "SOLICITAÇÃO PARA LOCAÇÃO DE VEÍCULO" e efetua os mesmos procedimentos das **alíneas de "f" a "i" do subitem 01.4.2 anterior**.
- f) após o Abastecimento, o motorista deve solicitar a nota fiscal, na qual deve constar o número da placa e a quilometragem registrada no hodômetro. O viajante deve preencher o formulário "CONTROLE DE

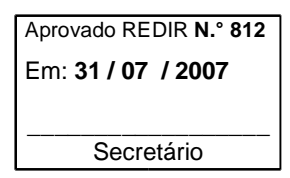

# **50.201 II 10/12**

QUILOMETRAGEM E CONSUMO DE COMBUSTÍVEL". Este formulário deve ser anexado ao formulário"PCV".

#### 01.5 **-Transporte em Linhas Regulares Rodoviárias, Ferroviárias e Outros**

- 01.5.1 A aquisição de bilhete de passagem, para esses tipos de transporte, fica a cargo do empregado. Para tanto, é utilizado o numerário adiantado pela Companhia, a título de despesas eventuais, exceto deslocamentos diários previstos no **Subtítulo V, item 1, alínea "a", deste Capítulo**.
- 02 No caso de viagem a serviço em que for utilizado o veículo do empregado, da Conab ou de locação, o adiantamento do numerário para despesas com combustível é calculado com base na quilometragem a ser informada entre a origem/destino/origem, multiplicada por 25% (vinte e cinco por cento) do valor do litro do combustível a ser utilizado, partindo da cidade de origem, vezes a quilometragem a ser percorrida.

#### **VII - Prestação de Contas**

- 01 A prestação de contas é obrigatória, independentemente da efetivação da viagem, devendo ser observados os seguintes prazos:
	- a) até 03 (três) dias úteis a contar da data do regresso;
	- b) até 01 (um) dia útil após a data do cancelamento da viagem;
		- b.1) o viajante devolverá os valores recebidos ou creditados em sua conta corrente e a passagem aérea.
- 02 A prestação de contas é efetuada mediante o preenchimento de todos os campos do formulário "PRESTAÇÃO DE CONTAS COM VIAGEM", emitido em 2 vias, sendo:
	- a) 1ª via para trâmite na Companhia;
	- b) 2<sup>ª</sup> via para o viajante.
	- 02.1 O não preenchimento dos campos, conforme determinam as "Instruções de Preenchimento", incorrerá na devolução do formulário ao Viajante para as respectivas providências.
- 03 Na prestação de contas as despesas com:
	- a) **Diárias e Táxi** não é necessária a apresentação de comprovantes fiscais;
	- b) **Despesas Eventuais (**ligações telefônicas dos empregados, efetuadas exclusivamente em viagem a serviço na atividade de fiscalização, **serviços de terceiros, passagem, locação de veículo pelo empregado, locomoção com veículo próprio ou da Conab e Material de Consumo)**  $-$  é necessária a apresentação da 1<sup>ª</sup> via do comprovante fiscal, contendo CNPJ e sem rasura;
		- b.1) o número da "Nota Fiscal" deve ser informado no campo da "PCV" referente às despesas efetuadas;

Aprovado REDIR **N.° 956** Em: **13 / 07 / 2010**

# **50.201 II 11/12**

- b.2) nas "Notas Fiscais" que figurem despesas com combustível devem constar, obrigatoriamente, a quilometragem e a placa do veículo e a localidade do estabelecimento;
- b.3) no caso de viagem a serviço, em que for utilizado veículo próprio, o ressarcimento das despesas relativas ao veículo, inclusive combustível, será o resultado da multiplicação da quilometragem rodada a serviço (formulário Controle de Quilometragem e Consumo de Combustível – campo 15) por 25% da média do valor do combustível (campo 17).
- b.4) ressarcimento até o limite de R\$ 100,00 para empregado na atividade de fiscalização em viagem a serviço, mediante apresentação da Nota Fiscal, devendo ser informado no campo da "PCV", no item 41.
- 03.1 As importâncias efetuadas com despesas eventuais (campos 41, 43 e 45) não devem ultrapassar 0,25% (zero vírgula vinte e cinco por cento) do valor constante na alínea "a", inciso II, art. 23 da Lei nº 8.666/93, e na "Tabela de Valores Limites para Licitações e Contratos", informada pela área Administrativa da Companhia, por cada Nota Fiscal.
- 04 Todos os comprovantes de despesas sujeitas a comprovação, juntamente com o "bilhete de passagem" e o "cartão de embarque" contendo obrigatoriamente as respectivas datas de saída e retorno, devem ser anexados à "PCV".
	- 04.1 -Caso haja desvio do cartão de embarque, o viajante deverá solicitar à empresa aérea o documento comprobatório de seu embarque.
	- 04.2 -O bilhete de passagem aérea não utilizado integralmente deve ser relacionado no campo 21 do formulário "PCV" e anexado a este, para que a área financeira o encaminhe à área Administrativa, a qual providenciará o ressarcimento junto à empresa emissora.
- 05 É vedado incluir na prestação de contas as despesas tais como:
	- a) bebidas, higiene, saúde, ligações telefônicas e outras de caráter pessoal;
		- a.1) as ligações telefônicas dos empregados, efetuadas exclusivamente em viagem a serviço na atividade de fiscalização até o limite de R\$ 100,00;
	- b) terceiros, empregados ou não da Companhia.
- 06 Quando ocorrerem saída e retorno do Viajante ao seu local de origem, conforme **Subtítulo III item 5 do Capítulo I**, no mesmo dia sem pernoite, ao prestar contas este receberá 50% (cinquenta por cento) do valor da diária.
- 07 Constatada a existência de alguma importância a devolver, será recolhida à área financeira, por meio da Guia de Recolhimento da União - GRU, paga no Banco do Brasil ou cheque nominativo à Companhia, cujo comprovante deve ser anexado á prestação de contas.
	- 07.1 -Da mesma forma, caso o Viajante comprove despesas superiores ao adiantamento recebido, a Companhia providenciará o ressarcimento<br>mediante depósito em conta corrente mediante depósito em conta corrente.

Em: **13 / 07 / 2010**

## **50.201 II 12/12**

- 08 Na hipótese de irregularidade na prestação de contas, o Viajante é convocado pela área financeira para que tome ciência e efetue a devida correção.
- 09 Caso o Viajante não apresente a prestação de contas dentro dos prazos estabelecidos, a área financeira comunicará formalmente o fato à área emitente da solicitação de viagem, solicitando providências.
	- 09.1 -Caso a área emitente não justifique o atraso:
		- a) o viajante, empregado da Companhia, estará sujeito às penalidades disciplinares cabíveis, além do recolhimento integral do adiantamento (inclusive os "ADVs" cancelados e já creditados em conta corrente) com a respectiva atualização monetária, por meio de cobrança a ser realizada pela área financeira ou desconto em folha de pagamento;
		- b) quanto ao viajante especificado no Capítulo I, Subtítulo III, Subitens 4.2, 4.3 e 4.4, será efetuado a cobrança com a respectiva atualização monetária dos valores adiantados.
- 10 É obrigatória para todos os empregados da Companhia exceto os membros da Diretoria Colegiada, Membros dos Conselhos de Administração e Fiscal e Convidado Especial a apresentação do formulário "RELATÓRIO DE VIAGEM" - 50.000/015 (Anexo XI) à sua chefia mediata ou da autoridade superior.
	- 10.1 -Será emitido em 03 (três) vias, devidamente detalhado, devendo ser datilografado ou digitado.
	- 10.2 -Os Relatórios que contenham assuntos confidenciais ou reservados devem ser elaborados no formulário "RELATÓRIO DE VIAGEM - EXTRATO" - 50.000/018 (Anexo XII), emitido em 03 (três) vias.
	- 10.3 -A destinação das vias dos Relatórios será:
		- a) 1ª via: chefia imediata;
		- b) 2ª via: área financeira (anexar à PCV);
		- c) 3<sup>ª</sup> via: viajante.

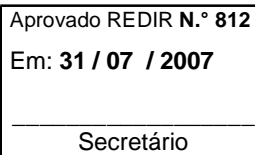

**50.201 III 1/6**

# **CAPÍTULO III**

# **VIAGEM INTERNACIONAL**

- **I - Situações para o Afastamento** os dirigentes e empregados podem afastar-se do Território Nacional com ônus total ou com ônus limitado, nos sequintes casos:
	- a) em negociação ou formalização de contratações internacionais que, comprovadamente, não possam ser realizadas no Brasil ou por intermédio de embaixadas, representações ou escritórios sediados no exterior, ouvidos previamente os ministérios responsáveis por estas atividades;
	- b) por intercâmbio cultural, científico e tecnológico, acordado com a interveniência do Ministério das Relações Exteriores e da Unidade declarada, conforme o caso, pelos ministérios responsáveis por estas atividades;
	- c) serviços relacionados com a atividade fim do órgão, de necessidade reconhecida pelo Ministro de Estado;
	- d) em recebimento de bolsas de estudo para curso de pós-graduação "stricto sensu".

#### **II - Solicitação para o Afastamento**

- 01 A solicitação deve ser encaminhada por meio de correspondência à Diretoria da área competente que, após análise e verificação de disponibilidade orçamentária, dá parecer, e submete o pleito ao Presidente da Companhia.
	- 01.1 Em caso de treinamento, toda a documentação alusiva ao evento deve ser anexada à solicitação.
- 02 O processo para a obtenção da autorização de afastamento do País é conduzido pela Presidência da Conab, obedecendo-se à legislação em vigor.
- 03 É de responsabilidade do Viajante obter ou prorrogar a validade do passaporte de serviço.

#### **III - Trâmite da Solicitação**

- 01 **Presidência da Conab:** solicita à área interessada o preenchimento da "PAPE-LETA DE SOLICITAÇÃO PARA AFASTAMENTO DO PAÍS" (Anexo XIII).
- 02 **área interessada:** solicita à área financeira o valor da diária (em dólar turismo) para ser convertido na moeda brasileira, tendo em vista o preenchimento da "PAPELETA DE SOLICITAÇÃO PARA AFASTAMENTO DO PAÍS".
- 03 **área financeira:** informa os valores.

#### **50.201 III 2/6**

- 04 **área interessada:** registra os valores na "PAPELETA" e encaminha à Diretoria da qual é subordinada.
- 05 **Diretoria da área interessada:** encaminha a "PAPELETA" à Presidência para elaboração do Ofício de encaminhamento ao Ministério da Agricultura, Pecuária e Abastecimento, para prévia autorização.

#### 06 - **Presidência da Conab**:

- a) elabora o Ofício anexando a "PAPELETA DE SOLICITAÇÃO PARA AFASTAMENTO DO PAÍS", especificando:
	- a.1) nome, CPF, cargo, função e situação funcional do empregado;
	- a.2) objetivo da viagem;
	- a.3) tipo da viagem: com ônus total ou com ônus limitado para a Companhia;
	- a.4) período de afastamento, incluindo tempo de trânsito e local de realização do evento;
	- a.5) roteiro previsto;
- b) após anuência do Presidente da Companhia, é encaminhado Ofício à Chefia de Gabinete do Ministério da Agricultura, Pecuária e Abastecimento, com pelo menos 15 (quinze) dias de antecedência da viagem.

# 07 - **Chefia de Gabinete**:

- a) concedida a autorização em nível ministerial é encaminhada uma cópia da "PAPELETA DE SOLICITAÇÃO PARA AFASTAMENTO DO PAÍS" à Conab para que seja providenciado o "ADV";
	- a.1) nenhum adiantamento de diária pode ser concedido sem a efetiva publicação da autorização de afastamento no "Diário Oficial da União".

#### **IV - Trâmite do formulário"ADV"**

- 01 **área emitente**: preenche o "ADV" (exceto o campo 28 e os campos relativos as autorizações):
	- a) 1ª via para trâmite na Companhia;
	- b) 2ª via para agência/empresa aérea.
	- 01.1 O formulário "ADV" deve ser numerado e controlado, na Matriz, pela Diretoria da qual está subordinada.
	- 01.2 Encaminha a 1ª via do "ADV" para a área financeira.

#### 02 - **área financeira**:

02.1 - Verifica a disponibilidade do crédito orçamentário.

## **50.201 III 3/6**

- 02.1.1 Não havendo a disponibilidade do crédito, a área financeira devolve o "ADV" à área proponente, informando que não há crédito orçamentário disponível;
- 02.1.2 Havendo o crédito, a área financeira, confere os valores informados:
	- a) constatando-se erro, devolve o "ADV" à área emitente, para que seja providenciado novo "ADV" (com a mesma numeração), pois não são permitidas rasuras no documento;
	- b) valores corretos, verifica junto ao Banco do Brasil o valor da taxa de câmbio, calcula em moeda corrente do Brasil e emite Nota de Empenho referente aos valores, informando nos campos devidos, os números das Nes e preenche o campo 45.
- 02.2 Devolve o "ADV" à área proponente.
- 03 **área emitente**: após o visto da área financeira, encaminha o "ADV" à aprovação da autoridade competente.

#### 04 - **Autoridade competente**:

- a) autoriza as vias do "ADV" preenchendo o campo 46;
- b) encaminha as vias do "ADV" à área emitente.

#### 05 - **empresa credenciada**:

- a) recebe as vias do "ADV" e emite o bilhete;
- b) preenche os campos 23, 24 e 25;
- c) solicita assinatura do empregado da área emitente que recebeu o bilhete no campo 26 - "Recibo do bilhete";
- d) devolve a 1ª via do "ADV", juntamente com o bilhete, à área emitente, retendo a 2ª via;

#### 06 - **área emitente**:

- 06.1 recebe as vias do "ADV", extrai 3 cópias e encaminha, com antecedência de 5 dias úteis da data prevista para o início da viagem;
	- a) original e duas cópias para área financeira;
	- b) uma cópia para o viajante.
- 07 **Viajante**: recebe uma cópia do "ADV" para auxiliar na prestação de contas.

#### 08 - **área financeira**:

a) reciba e data uma das cópias do "ADV" e devolve para à área emitente;

Aprovado REDIR **N.° 812** Em: **31 / 07 / 2007** \_\_\_\_\_\_\_\_\_\_\_\_\_\_\_\_\_\_

Secretário

#### **50.201 III 4/6**

- b) confere junto ao Banco do Brasil o valor da taxa de câmbio, informa no "ADV" (campo 28), efetua os cálculos e se necessário, reforça o empenho emitido inicialmente;
- c) providencia com o Banco do Brasil o número do BACH e o valor da taxa cobrada pela compra de moeda estrangeira;
- d) emite a Ordem Bancária de Câmbio OBCA, incluindo a taxa do Banco do Brasil;
- e) elabora a carta autorizando o Banco do Brasil a venda de moeda estrangeira;
- f) autentica as assinaturas do ordenador de despesas e do gestor financeiro na OBCA, junto ao Banco do Brasil;
- g) entrega a carta e a OBCA ao viajante, indicando uma agência para que este possa receber a moeda estrangeira.

09- **Viajante**

- a) recebe a cópia da carta e da OBCA e de posse da Carteira de Identidade e CPF, efetua, de imediato, o recebimento da moeda estrangeira, junto á agência do Banco do Brasil até às 15h do mesmo dia da emissão da OBCA;
- b) o viajante deve obter junto ao Banco do Brasil, o comprovante de pagamento da taxa cambial para fins de prestação de contas.

# **V - Diárias**

- 01 No valor da diária para viagens ao exterior são englobadas as despesas com hospedagem, refeição, locomoção no destino e CPMF.
	- 01.1 Se houver necessidade de o Viajante pernoitar em Território Nacional, antes do embarque para o exterior, somente será concedido adiantamento conforme os procedimentos constantes do **Subtítulo V**, do **Capítulo II**.
- 02 No caso de diária paga por organização internacional ou estrangeira, cujo total não atinja os valores legalmente fixados, fica a critério do Presidente da Companhia a autorização para a complementação.
- 03 Na impossibilidade de receber os valores do adiantamento em dólares turismo, caberá à Diretoria da área financeira autorizar o pagamento em moeda corrente do Brasil.
	- 03.1 Os valores a serem creditados na conta-corrente do Viajante são os correspondentes ao valor cambial do dólar do dia da liberação.
	- 03.2 Quando do retorno do Viajante em seu último dia de viagem no exterior, será pago o valor integral da diária.

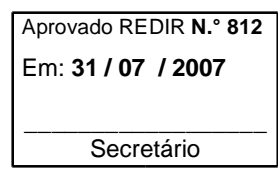

#### **26/11/1993 12/10/2010**

#### **50.201 III 5/6**

#### **VI - Prestação de Contas**

- 01 A prestação de contas é obrigatória, independentemente da efetivação da viagem, devendo ser observados os seguintes prazos:
	- a) até 03 (três) dias úteis a contar da data do regresso;
	- b) até 01 (um) dia útil após a data do cancelamento da viagem.
	- 01.1 Caso o deslocamento não seja efetuado, cabe ao mesmo devolver os valores recebidos ou creditados em sua conta corrente.
	- 01.2 Caso o Viajante retorne antes da data prevista, cabe ao mesmo devolver os valores recebidos e não utilizados.
- 02 A prestação de contas é efetuada mediante o preenchimento de todos os campos do formulário "PRESTAÇÃO DE CONTAS COM VIAGEM", sendo emitido em 04 (quatro) vias.
	- 02.1 O não preenchimento dos campos, conforme determinam as "Instruções de Preenchimento", incorrerá na devolução do formulário ao Viajante para as respectivas providências.
- 03 Na prestação de contas as despesas com:
	- a) **Diária Internacional** (hospedagem, refeição, deslocamento no destino e CPMF) não é necessária a apresentação de comprovantes fiscais;
	- b) **Despesas Eventuais** a despesa não programada é reembolsada de acordo com a taxa cambial da moeda correspondente, na data da sua realização, mediante documentos comprobatórios apresentados pelos empregados e aprovados pelo Presidente da Companhia.
	- c) **Taxa do Banco do Brasil relativa a compra de moeda estrangeira**  apresentação do comprovante de pagamento.
- 04 Todos os comprovantes de despesas sujeitas a comprovação, juntamente com o bilhete de passagem, o cartão de embarque contendo obrigatoriamente as respectivas datas de saída e retorno, devem ser anexados à "prestação de contas".
	- 04.1 O bilhete de passagem aérea não utilizado integralmente deve ser relacionado no campo 21 do formulário "PCV" e anexado a este, para que a área financeira o encaminhe à área Administrativa, a qual providenciará o ressarcimento junto à empresa emissora.
- 05 É vedado incluir na prestação de contas despesas tais como:
	- a) bebidas, higiene, saúde, ligações telefônicas (exceto as ligações telefônicas dos empregados, efetuadas exclusivamente em viagem a serviço na atividade de fiscalização, até o limite de R\$ 100,00) e de caráter pessoal;<br> **Aprovado REDIR N.º 940**

Em: **13 / 07 / 2010** \_\_\_\_\_\_\_\_\_\_\_\_\_\_\_\_\_\_ Secretário

- b) de terceiros, empregados ou não da Companhia.
- 06 Caso o Viajante necessite, em seu retorno, pernoitar em Território Nacional , receberá o valor correspondente a 01 (uma) diária nacional.
- 07 Somente são admitidos, na prestação de contas, gastos com diárias acima dos limites estabelecidos na tabela, aos membros da Diretoria Colegiada quando estiverem acompanhando autoridades superiores em viagem, devendo o valor ser comprovado mediante documento hábil.
- 08 Constatada a existência de alguma importância a devolver, essa é recolhida à área financeira, por meio da Guia de Recolhimento da União - GRU, paga no Banco do Brasil ou cheque nominativo à Companhia, cujo comprovante deverá ser anexado á prestação de contas.
	- 08.1 Da mesma forma, caso o Viajante comprove despesas superiores ao adiantamento recebido, a Companhia providenciará o ressarcimento mediante depósito em conta corrente.
- 09 Na hipótese de irregularidade na prestação de contas, o Viajante é convocado pela área financeira para que tome ciência e efetue a devida correção.
- 10 Caso o Viajante não apresente a prestação de contas dentro dos prazos estabelecidos, a área financeira comunicará formalmente o fato à área emitente da solicitação de viagem, solicitando providências.
	- 10.1 Caso a área emitente não justifique o atraso, o Viajante inadimplente estará sujeito às penalidades disciplinares cabíveis, além do recolhimento integral do adiantamento (inclusive os "ADV's" cancelados e já creditados em conta corrente) com a respectiva atualização monetária, por meio de cobrança em fatura discriminativa a ser emitida pela área financeira ou desconto em folha de pagamento.
- 11 O empregado e/ou dirigente deve preencher o formulário "RELATÓRIO DE VIAGEM" em 3 (três vias);
	- 11.1 A destinação das vias dos Relatórios será:
		- a) 1ª via: chefia imediata;
		- b) 2ª via: área financeira (anexar ao PCV);
		- c) 3<sup>ª</sup> via: viajante.

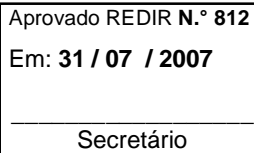

**26/11/1993 12/11/2010**

# **CAPÍTULO IV**

#### **DISPOSIÇÕES GERAIS**

- 01 A Companhia assumirá os ônus decorrentes do retorno do empregado por motivo de falecimento de parentes de primeiro grau e dependentes típicos e atípicos, quando o mesmo encontrar-se em viagem a serviço/treinamento.
- 02 A autorização de contratação de aeronave é de competência exclusiva do Presidente da Conab.
- 03 Os ocupantes de função de confiança não poderão ausentar-se, por motivo de viagem a serviço, por período superior a 09 (nove) dias corridos, exceto por autorização expressa do Presidente ou do Diretor de área mediante proposição do Superintendente.
- 04 Não é permitida a participação de gerentes e encarregados de operações nas ações de fiscalizações realizadas nos estados de sua lotação, para que haja adequada segregação de funções.
- 05 Haverá incidência de encargos e tributos sobre o valor total das diárias, efetivamente comprovadas no mês, sempre que este exceder 50% (cinqüenta por cento) do salário-base do empregado, conforme legislação própria.
- 06 Não será ressarcido, em hipótese alguma, o valor referente a Contribuição Provisória sobre Movimentação ou Transição de Valores e de Créditos e Direitos de Natureza Financeira – CPMF.
- 07 Não será ressarcido despesa com telefonema. Caso o viajante esteja fora das unidades orgânicas da Conab as ligações telefônicas interurbanas de viagem a serviço deverão ser realizadas a cobrar diretamente para a área demandante do serviço, exceto as ligações telefônicas dos empregados, efetuadas exclusivamente em viagem a serviço na atividade de fiscalização, até o limite de R\$ 100,00.
- 08 O viajante que realizar deslocamento para os municípios que compõem a Região Metropolitana de Manaus, fará jus ao valor correspondente à diária de interior.
- 09 Os casos omissos e não previstos nesta Norma serão decididos pela Diretoria de Gestão Administrativa e Financeira.

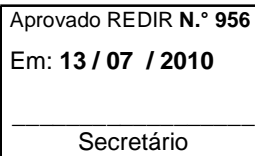

26/11/1993

31/07/2007

50.201  $\mathsf{V}$  $1/27$ 

**CAPÍTULO V** 

# **ANEXOS**

# **I - ADIANTAMENTO PARA DESPESAS COM VIAGEM - ADV**

VERSÃO INTRANET

# **50.201 V 2/27**

# **I - ADIANTAMENTO PARA DESPESAS COM VIAGEM - ADV**

# **INSTRUÇÕES DE PREENCHIMENTO**

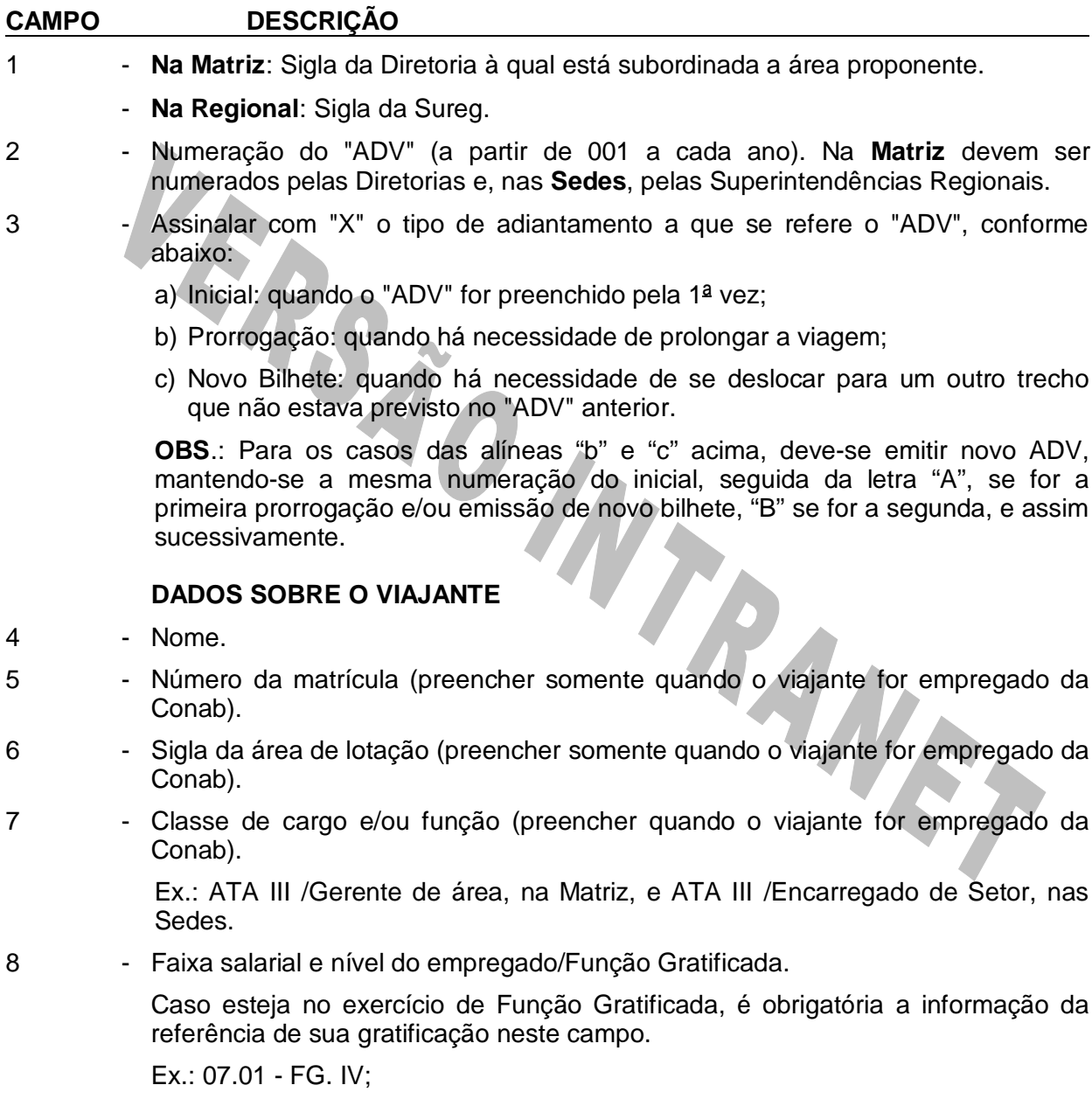

9 - Número do CPF.

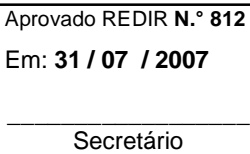

# **50.201 V 3/27**

# **I - ADIANTAMENTO PARA DESPESAS COM VIAGEM - ADV**

# **INSTRUÇÕES DE PREENCHIMENTO**

**(continuação)**

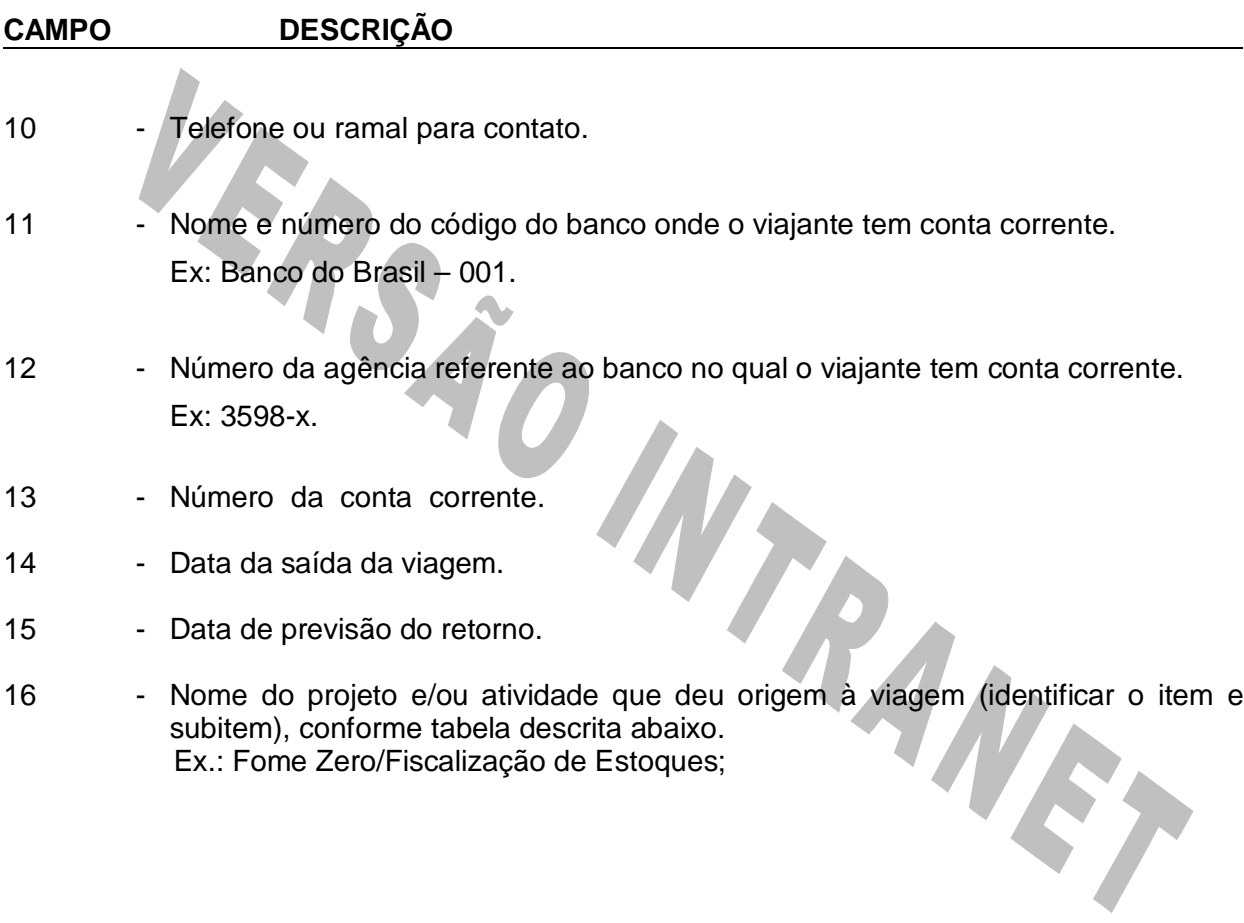

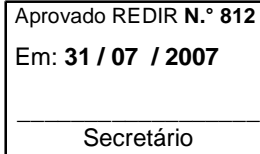

**50.201 V 4/27**

#### **I - ADIANTAMENTO PARA DESPESAS COM VIAGEM - ADV**

### **INSTRUÇÕES DE PREENCHIMENTO (continuação)**

**CAMPO DESCRIÇÃO**

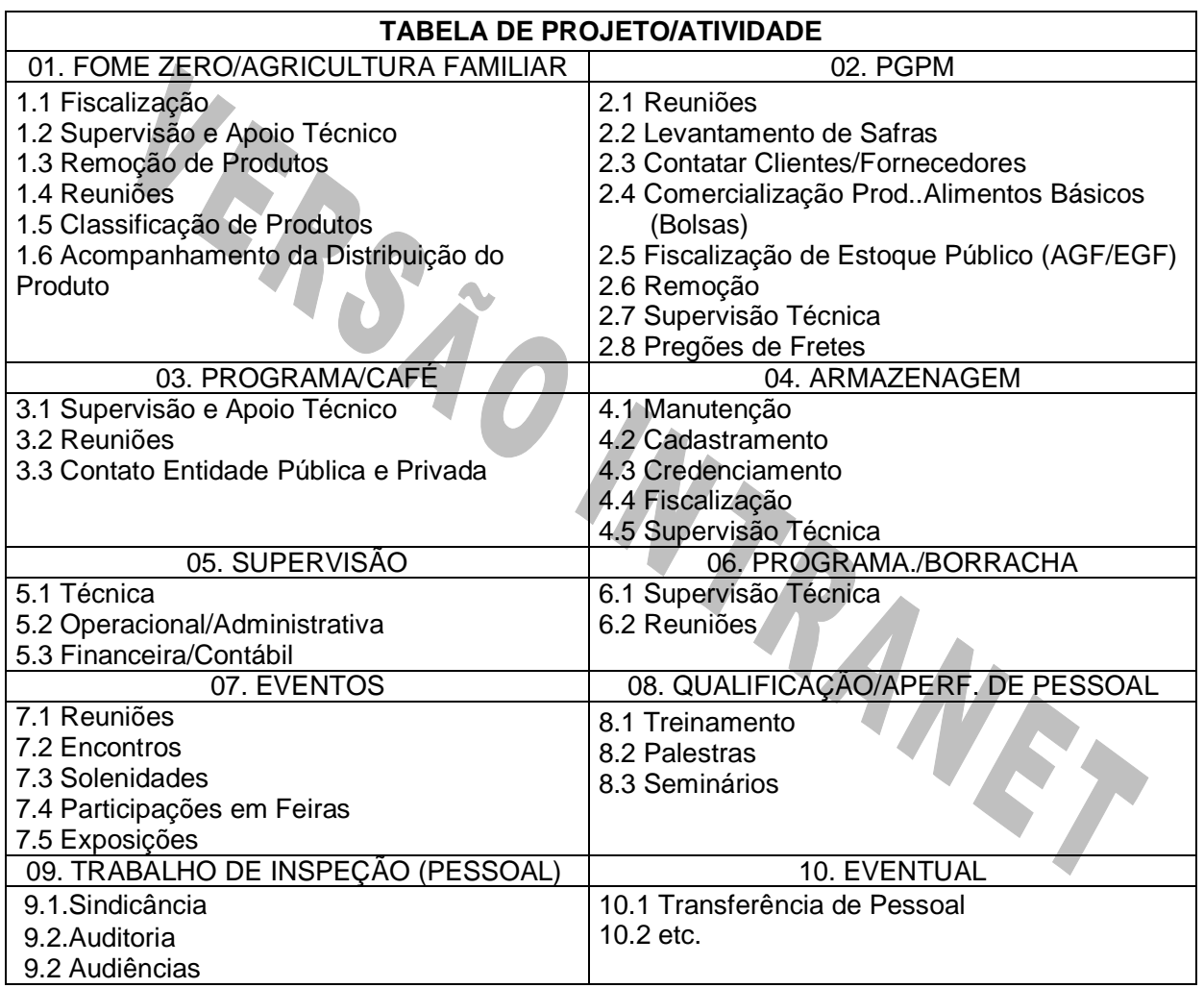

17 - Descrever, de forma clara e sucinta, o objetivo da viagem e informar se o viajante é Convidado Especial ou Prestador de Serviço (Contrato Especial).

18 - Assinalar com "X" o(s) meio(s) de transporte(s) que será(rão) utilizado(s) para a viagem.

19 - Quilometragem prevista para o percurso total da viagem, quando esta for realizada em veículo da Companhia, do empregado ou locado (assinalar com um "X" a opção). Esta informação objetiva a liberação de numerário para as despesas com combustível.

# **50.201 V 5/27**

# **I - ADIANTAMENTO PARA DESPESAS COM VIAGEM - ADV**

# **INSTRUÇÕES DE PREENCHIMENTO (continuação)**

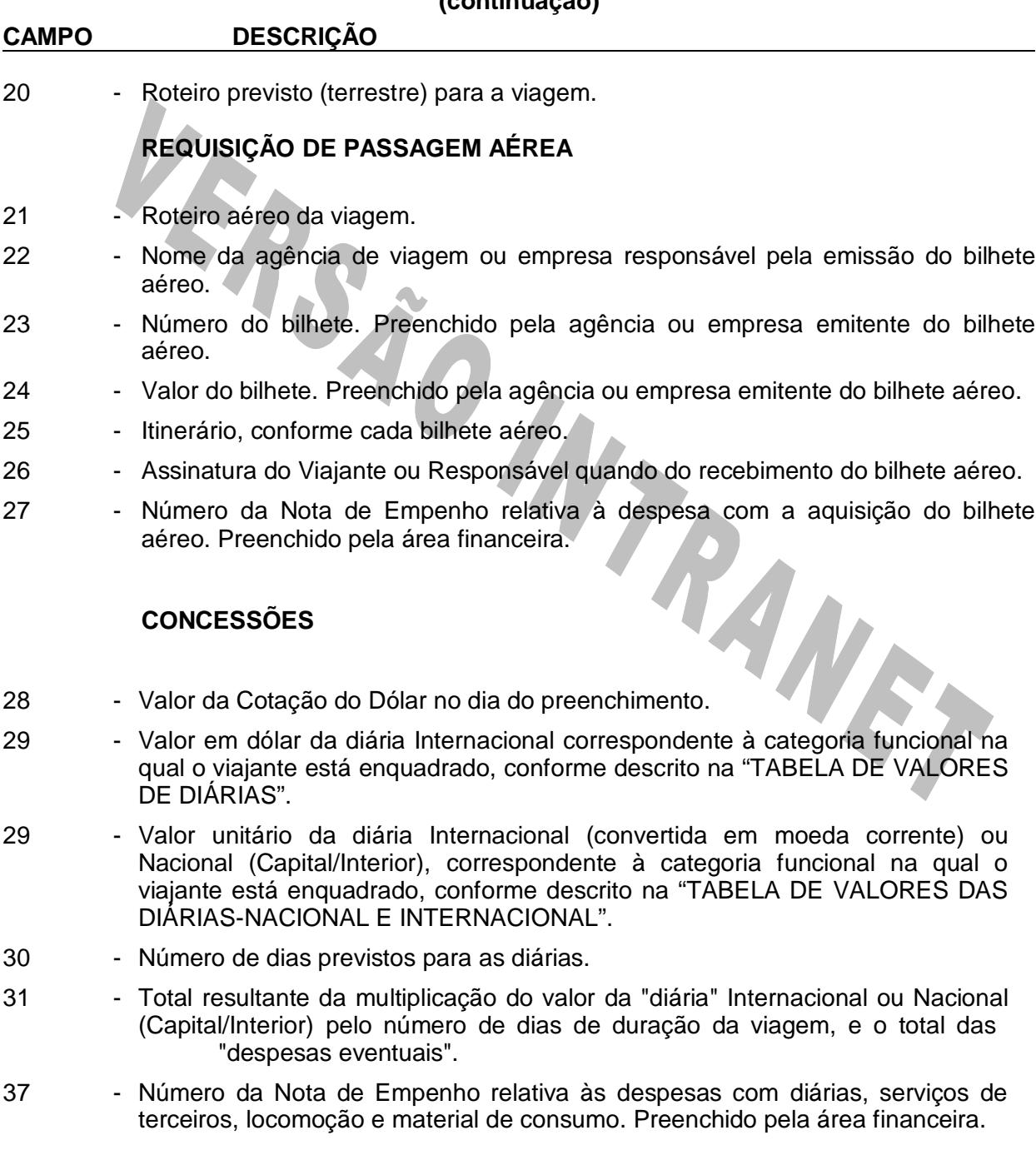

# **50.201 V 6/27**

# **I - ADIANTAMENTO PARA DESPESAS COM VIAGEM - ADV**

# **INSTRUÇÕES DE PREENCHIMENTO (continuação)**

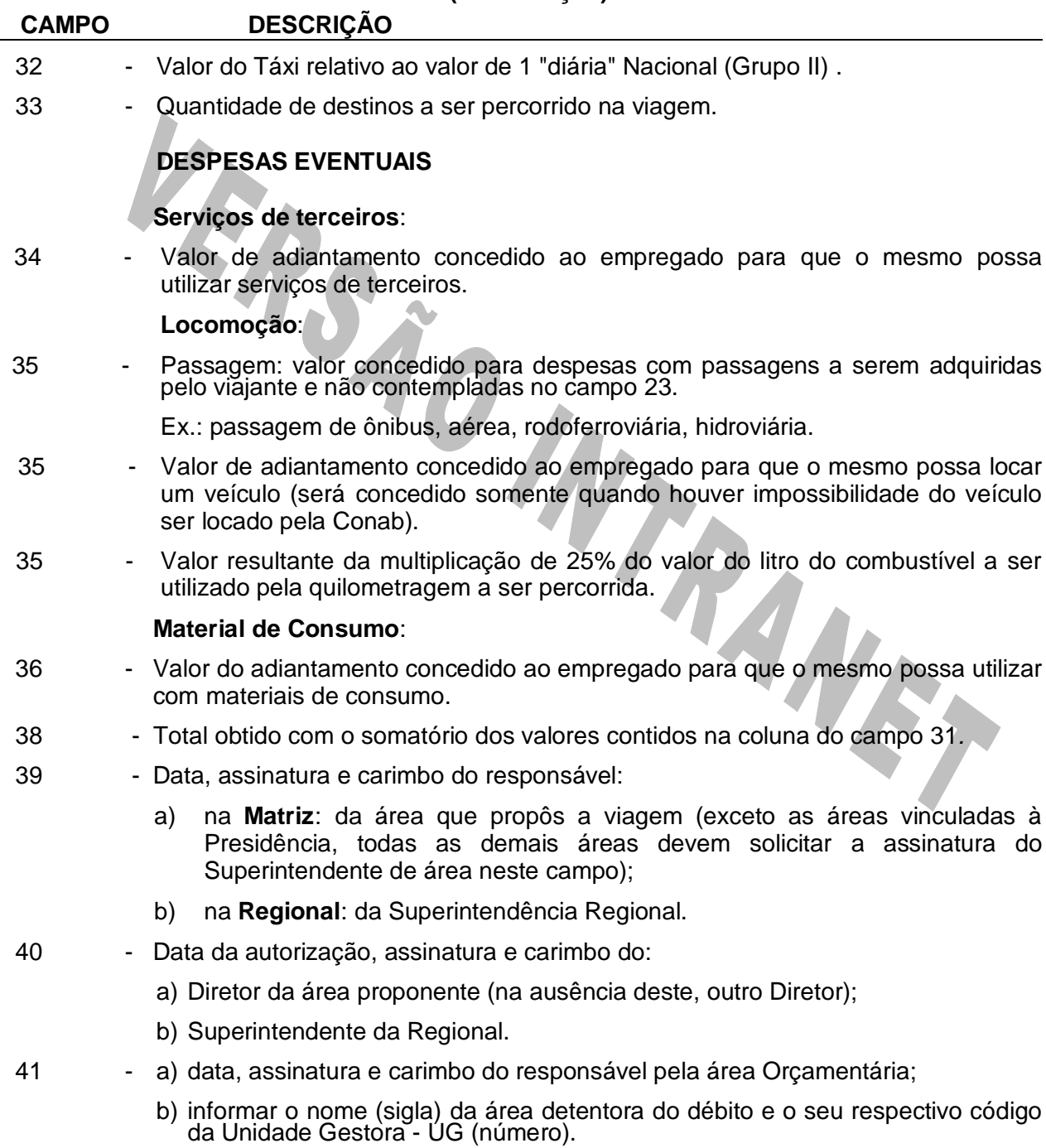

**50.201 V 7/27**

## **I - ADIANTAMENTO PARA DESPESAS COM VIAGEM - ADV**

#### **INSTRUÇÕES DE PREENCHIMENTO (continuação)**

**CAMPO DESCRIÇÃO**

**- Na Matriz**:

Ex.: 1 - Empregado lotado na área de informática, solicitado pela COJUR para implantar programas de controle em determinada SUREG.

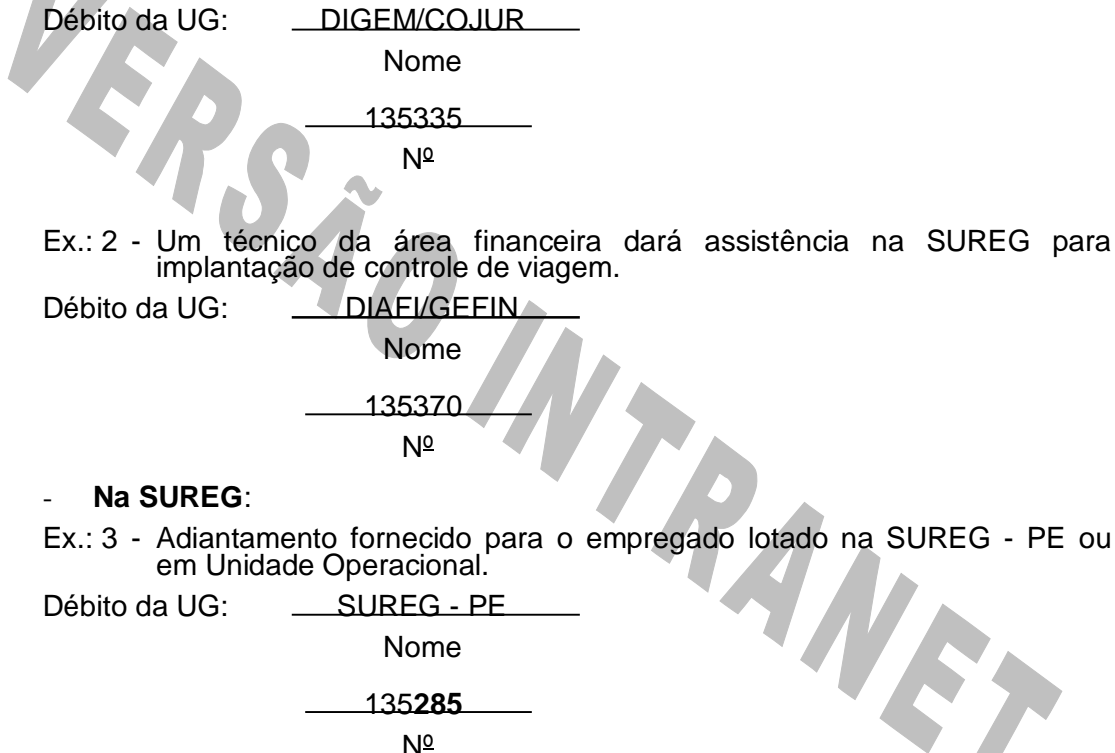

42 - Data, assinatura e carimbo do responsável da área financeira, pela conferência das informações contidas neste formulário.

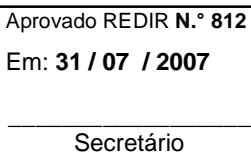

# **50.201 V 8/27**

# **II - TABELA DE VALORES DE DIÁRIAS - INTERNACIONAL**

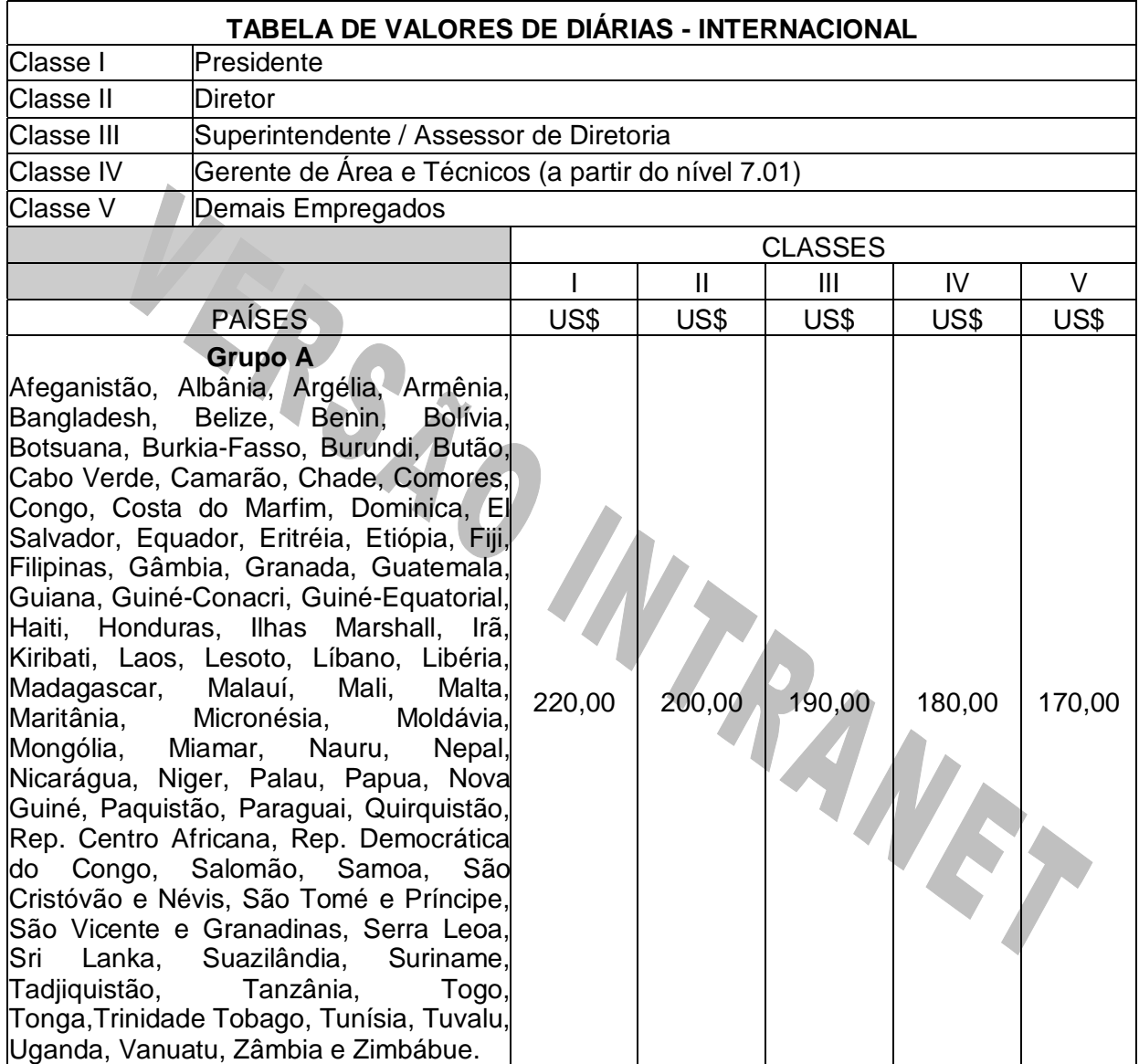

# **50.201 V 9/27**

# **II - TABELA DE VALORES DE DIÁRIAS - INTERNACIONAL (CONTINUAÇÃO)**

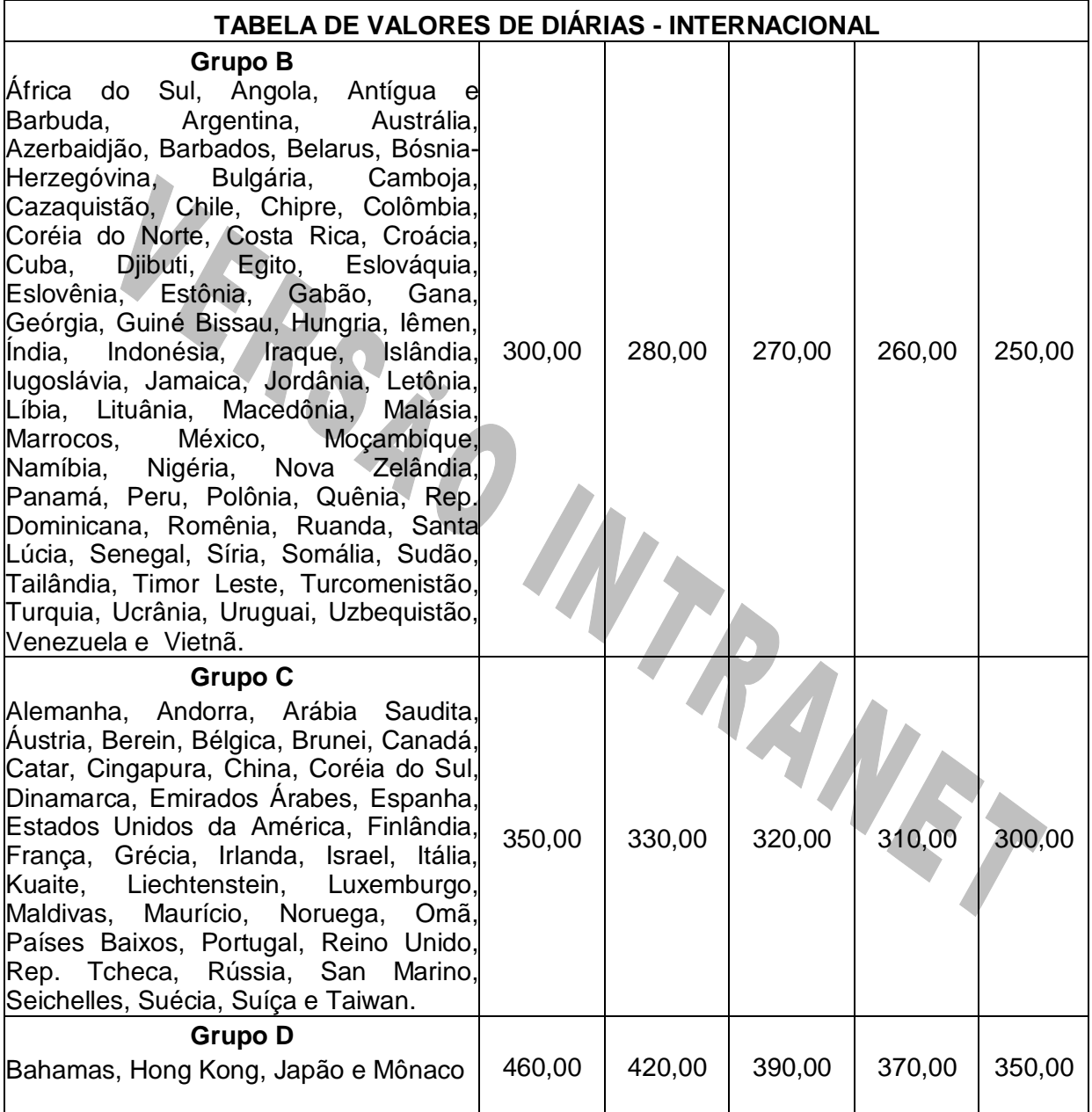

> 50.201  $\mathsf{V}$ 10/27

# III - SOLICITAÇÃO DE VEÍCULO

VERSÃO INTRANET

> 50.201  $\mathsf{V}$  $11/27$

IV - TERMO DE RESPONSABILIDADE PELO USO DE VEÍCULO DA CONAB

VERSÃO INTRANET

> $50.201$  V  $12/27$

V - CONTROLE DE QUILOMETRAGEM E CONSUMO DE COMBUSTÍVEL

VERSÃO INTRANET

# **50.201 V 13/27**

# **V – CONTROLE DE QUILOMETRAGEM E CONSUMO DE COMBUSTÍVEL INSTRUÇÕES DE PREENCHIMENTO**

#### **CAMPO DESCRIÇÃO**

- 1 **Na Matriz**: Sigla da Diretoria à qual está subordinada a área proponente. - **Na Regional**: Sigla da SUREG.
- 2 Informar o nº e ano do "ADV".
- 3 Informar a marca do veículo e a placa.
- 4 Assinalar com "X" a quadrícula correspondente ao combustível utilizado.
- 5 Assinalar com "X" a quadrícula informando se o veículo é da Companhia, do empregado ou locado.
- 6 Nome completo do motorista que vai conduzir o veículo.
- 7 Nome da área atendida ( exemplo: Sureg/Go).
- 8 Data, hora de saída e a quilometragem. inicial.
- 9 Data, hora de retorno e a quilometragem final.
- 10 Número de dias percorridos e a quilometragem total rodada (Km chegada- Km saída).
- 11 Data em que o veículo foi abastecido.
- 12 Nome da localidade onde foi abastecido o veículo.
- 13 Informar a quilometragem anterior a cada abastecimento.
- 14 Informar a quilometragem constante no hodômetro no momento do abastecimento.
- 15 Quantitativo de Km percorrido a cada abastecimento (campo 14 campo 13).
- 16 Quantitativo de litros de combustível a cada abastecimento.
- 17 Valor unitário do litro de combustível a cada abastecimento.
- 18 Valor total de cada abastecimento (campo 16 x campo 17).

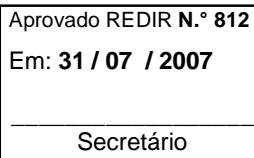

# **50.201 V 14/27**

# **V – CONTROLE DE QUILOMETRAGEM E CONSUMO DE COMBUSTÍVEL INSTRUÇÕES DE PREENCHIMENTO**

#### **CAMPO DESCRIÇÃO**

- 19 Informar os somatórios dos seguintes ítens:
	- . quilômetro percorrido (campo 15);
	- . litros de combustível consumidos (campo 16) ;
	- . valor unitário (campo 17);
	- . valor total gasto com combustível (campo 18).
- 20 Calcular o rendimento no que se refere ao consumo de combustível do veículo, dividindo o total de quilômetros percorridos (campo 15) pelo total dos litros consumidos(campo 16).
- 21 Quaisquer informações adicionais, se necessário.
- 22 Dia, mês e ano em que o formulário"Controle de Quilometragem e Consumo de Combustível" foi concluído.
- mediato a qual o empregado estiver subordinado.

23 - Apor a assinatura do motorista do veículo e a assinatura e carimbo do responsável<br>mediato a qual o empregado estiver subordinado.<br>A construir e carinho do responsável

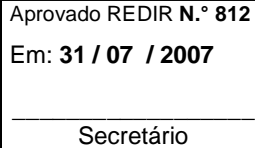

> $\mathsf{V}$ 50.201

15/27

# VI - INSCRIÇÃO DE VEÍCULO PARTICULAR

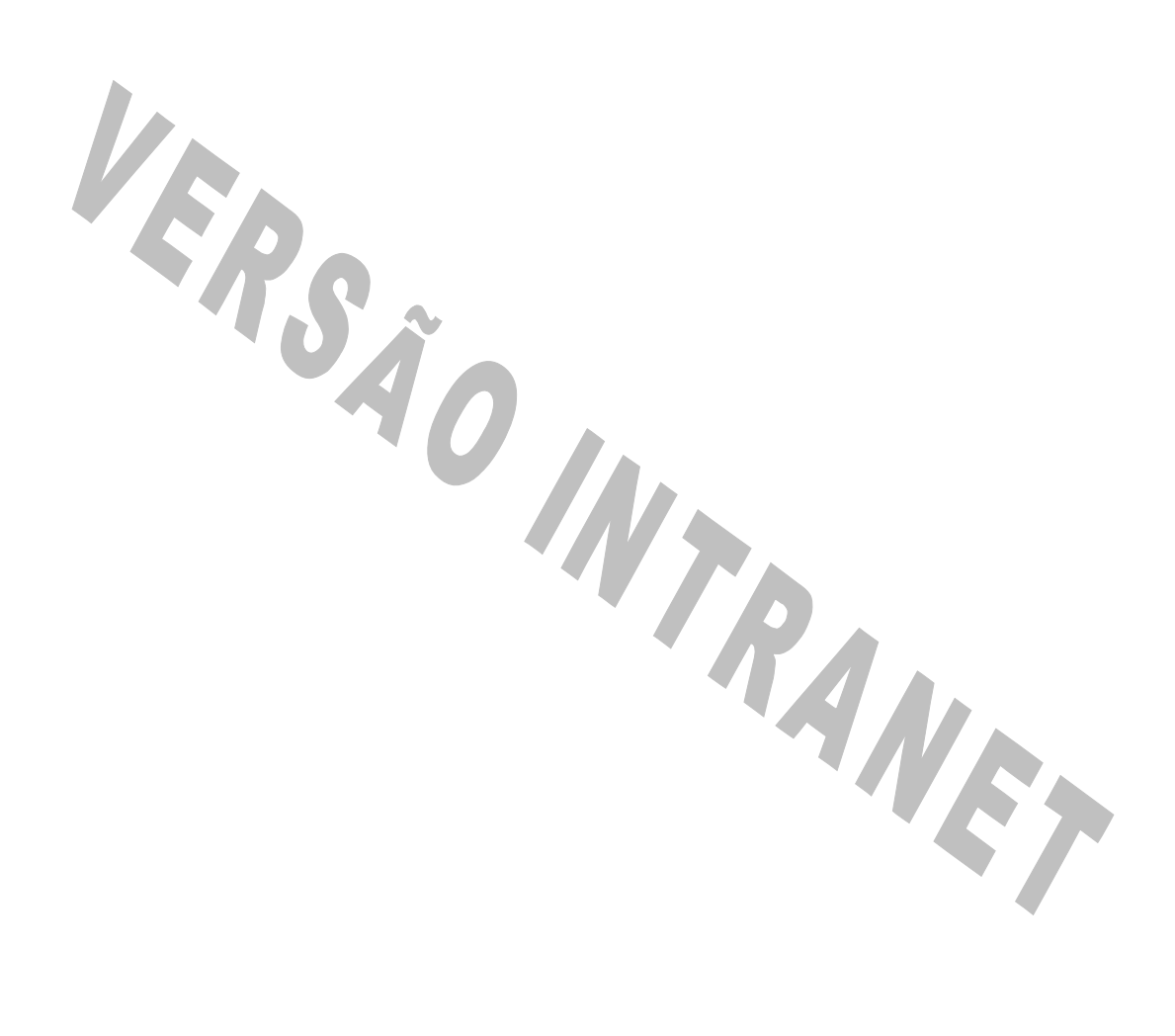

> $50.201$  V 16/27

# VII - TERMO DE RESPONSABILIDADE COM VEÍCULO PRÓPRIO

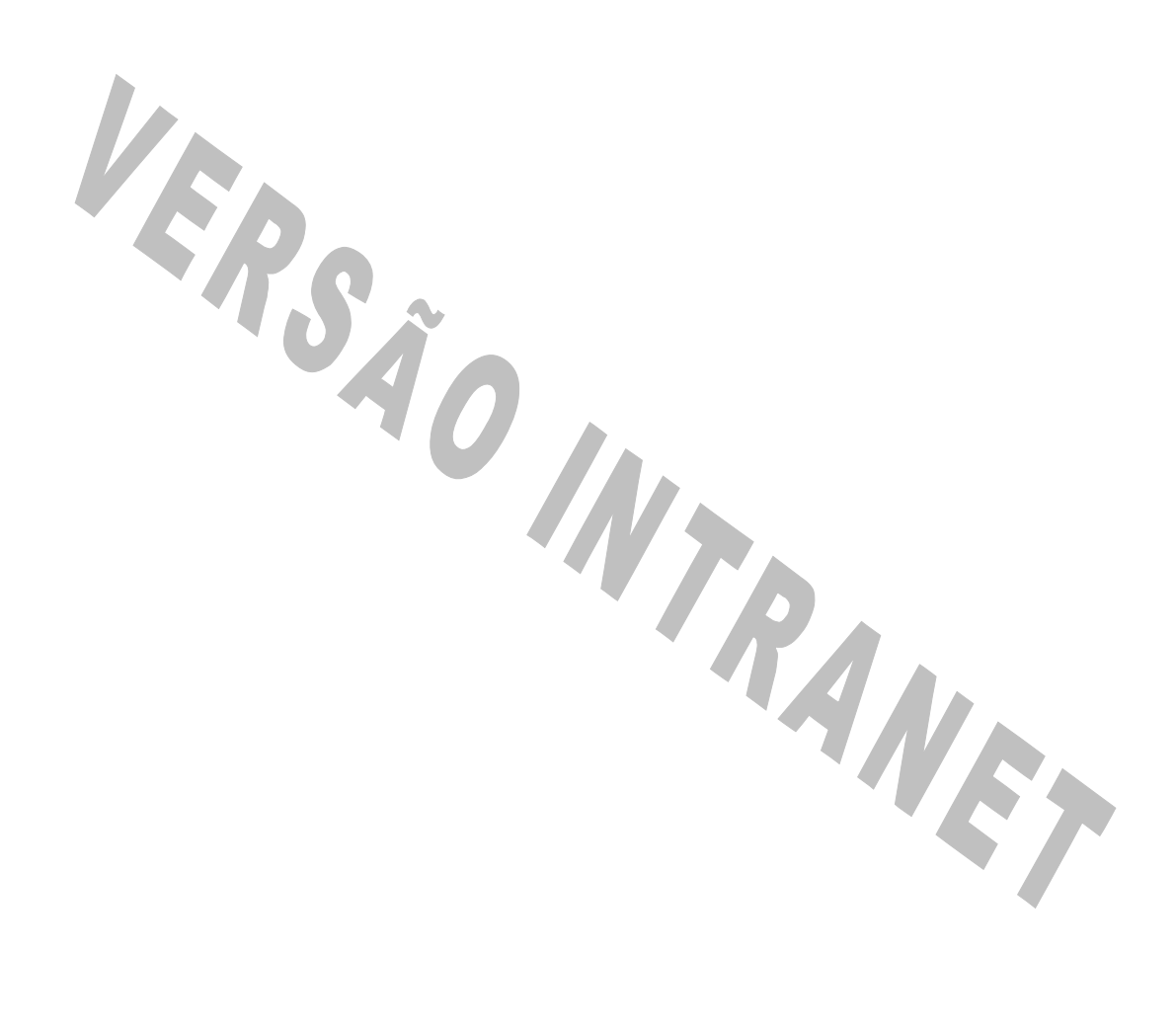

> 50.201 V 17/27

# VIII - SOLICITAÇÃO PARA LOCAÇÃO DE VEÍCULO

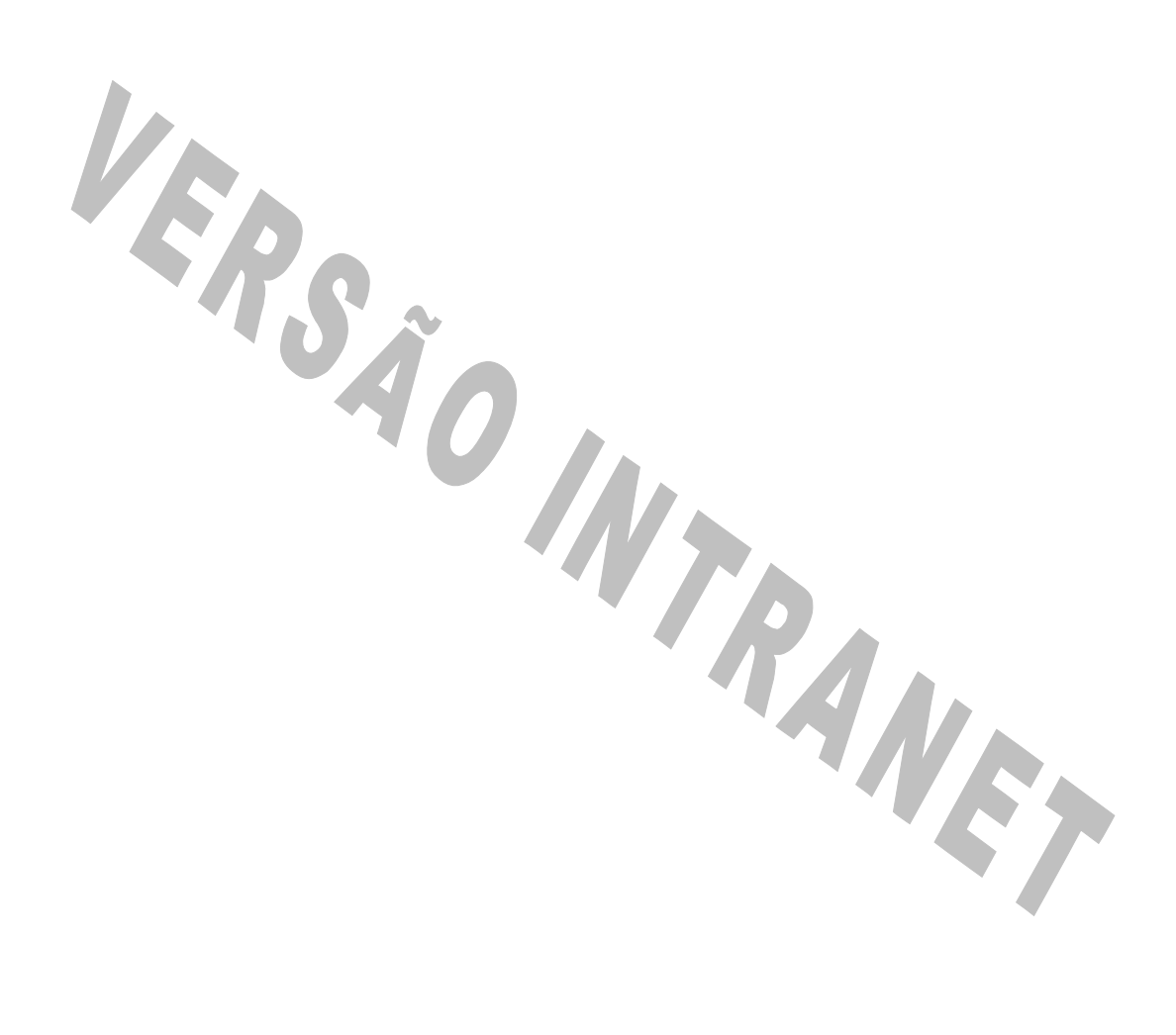

26/11/1993

31/07/2007

50.201  $\mathsf{V}$ 18/27

# IX - PRESTAÇÃO DE CONTAS COM VIAGEM - PCV (FRENTE)

VERSÃO INTRANET

26/11/1993

31/07/2007

50.201  $\mathsf{V}$ 19/27

# IX - PRESTAÇÃO DE CONTAS COM VIAGEM - PCV (VERSO)

VERSÃO INTRANET

# **50.201 V 20/27**

# **IX - PRESTAÇÃO DE CONTAS COM VIAGEM - PCV**

# **INSTRUÇÕES DE PREENCHIMENTO**

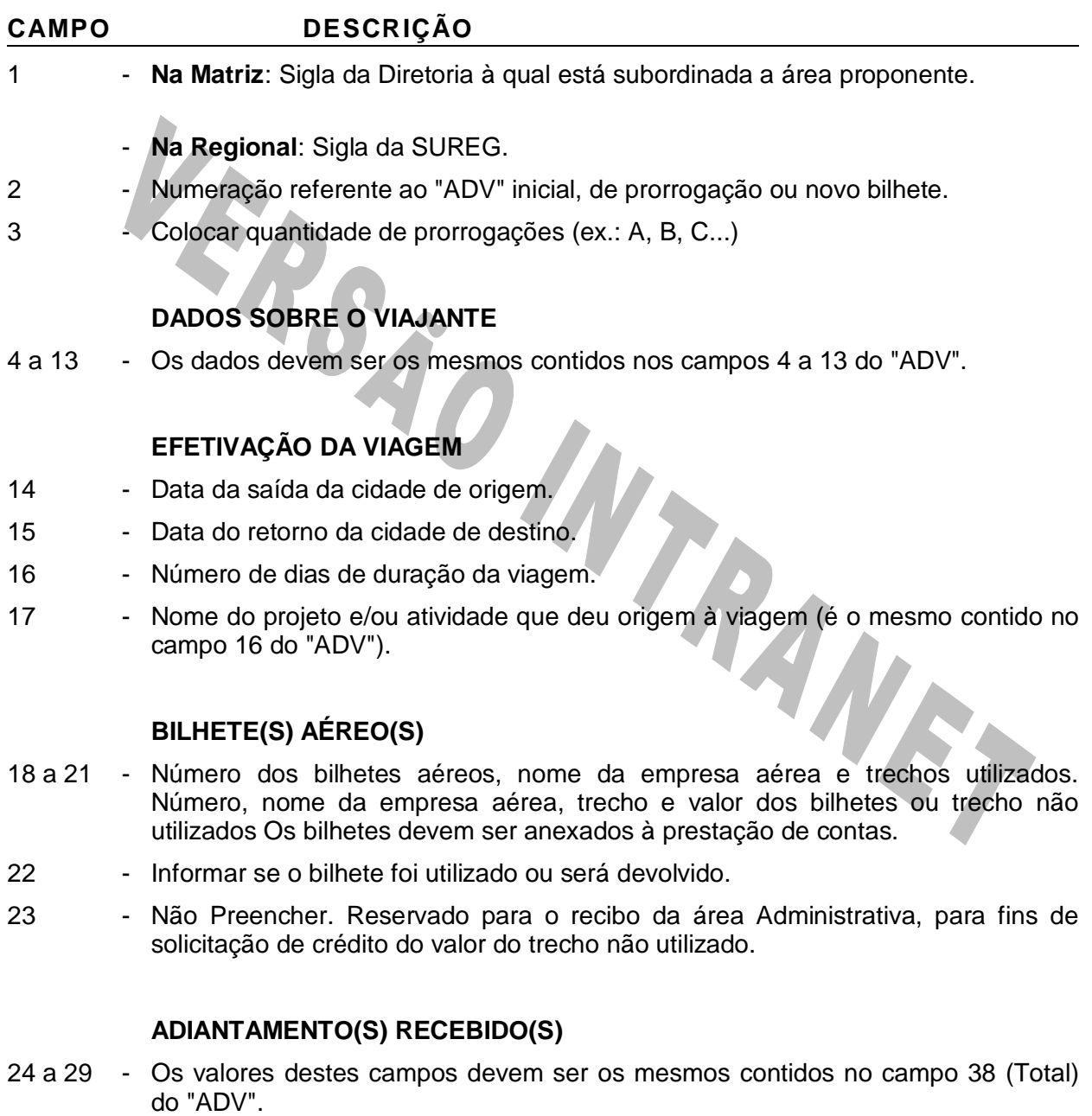

# **50.201 V 21/27**

# **IX- PRESTAÇÃO DE CONTAS COM VIAGEM - PCV**

## **INSTRUÇÕES DE PREENCHIMENTO**

#### **(continuação)**

# **CAMPO DESCRIÇÃO**

#### **DESPESA(S) EFETIVADA(S)**

- 30 e 31 Valores relativos a diária.
- 32 Valor unitário da diária Internacional ou Nacional (Capital/Interior) e do táxi.
- 33 Quantidade relativa as diárias e táxi. O Valor do táxi deve ser preenchido de acordo com a quantidade de percursos.

# **DESPESA(S) EFETIVADA(S)**

- 34 Valores relativos a táxi.
- 35 Subtotal do somatório dos valores contidos no campo 43.
- 36 Subtotal do somatório dos valores contidos no campo 45.
- 37 Valor total das despesas eventuais, correspondente ao transporte do campo 52, contidas no verso do formulário.
- 38 a 40 Total de despesas decorrentes da viagem (correspondente à diária, táxi e eventuais).
- 41 Se houver saldo a devolver ou a receber será informado automaticamente pela planilha.

**OBS.:** Se o valor do adiantamento recebido for **maior** que as despesas efetuadas, será indicado no saldo a **devolver**.

Se o valor do adiantamento recebido for **menor** do que as despesas efetuadas, será indicado no saldo a **receber**.

# **SERVIÇOS DE TERCEIROS (PESSOA JURÍDICA/FÍSICA)**

- 42 Descrever as despesas e colocar o número da Nota Fiscal referente à fax, estacionamento etc...
- 43 Total do somatório da coluna "Valor (R\$)".

# **MATERIAL DE CONSUMO**

- 44 Descrever as despesas e colocar o número da Nota Fiscal referente a material de consumo
- 45 Subtotal do somatório da coluna "Valor (R\$)".

**CAMPO DESCRIÇÃO**

# **50.201 V 22/27**

## **IX- PRESTAÇÃO DE CONTAS COM VIAGEM - PCV**

#### **INSTRUÇÕES DE PREENCHIMENTO**

**(continuação)**

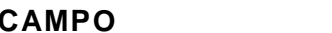

# **LOCOMOÇÃO**

- 46 Taxa de marcação de passagem, Passagem/Bilhetes N.ºs número dos bilhetes referentes ao pagamento de passagens (ônibus, trem, aéreo, balsa etc.) adquiridas em outra localidade.
- 47 Subtotal do somatório da coluna "Valor (R\$)".
- 51 Número do contrato e da Nota Fiscal referente à locação de veículo efetuada pelo empregado.
- 49 Subtotal do somatório da coluna "Valor (R\$)".
- 50 O valor do combustível x 25% x total da quilometragem percorrida e descrição do itinerário.
- 51 Subtotal do somatório da coluna "Valor (R\$)".
- 52 Total do somatório dos campos 47 + 49 + 51.
- 53 Total Geral do somatório dos campos 43 + 45+ 52.
- 54 Observações que se fizerem necessárias.
- 55 Data e assinaturas do viajante e da Chefia Mediata da área proponente (é o mesmo que assinou no campo 44 do "ADV").

### **USO DA ÁREA FINANCEIRA**

56 - Data e assinatura do responsável pela conferência das informações contidas neste formulário e assinatura do responsável pela área.

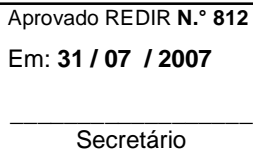

> 50.201  $\mathsf{V}$ 23/27

# **XI - GUIA DE PAGAMENTO**

VERSÃO INTRANET

26/11/1993

31/07/2007

50.201  $\mathsf{V}$ 24/27

# XI - RELATÓRIO DE VIAGEM (FRENTE)

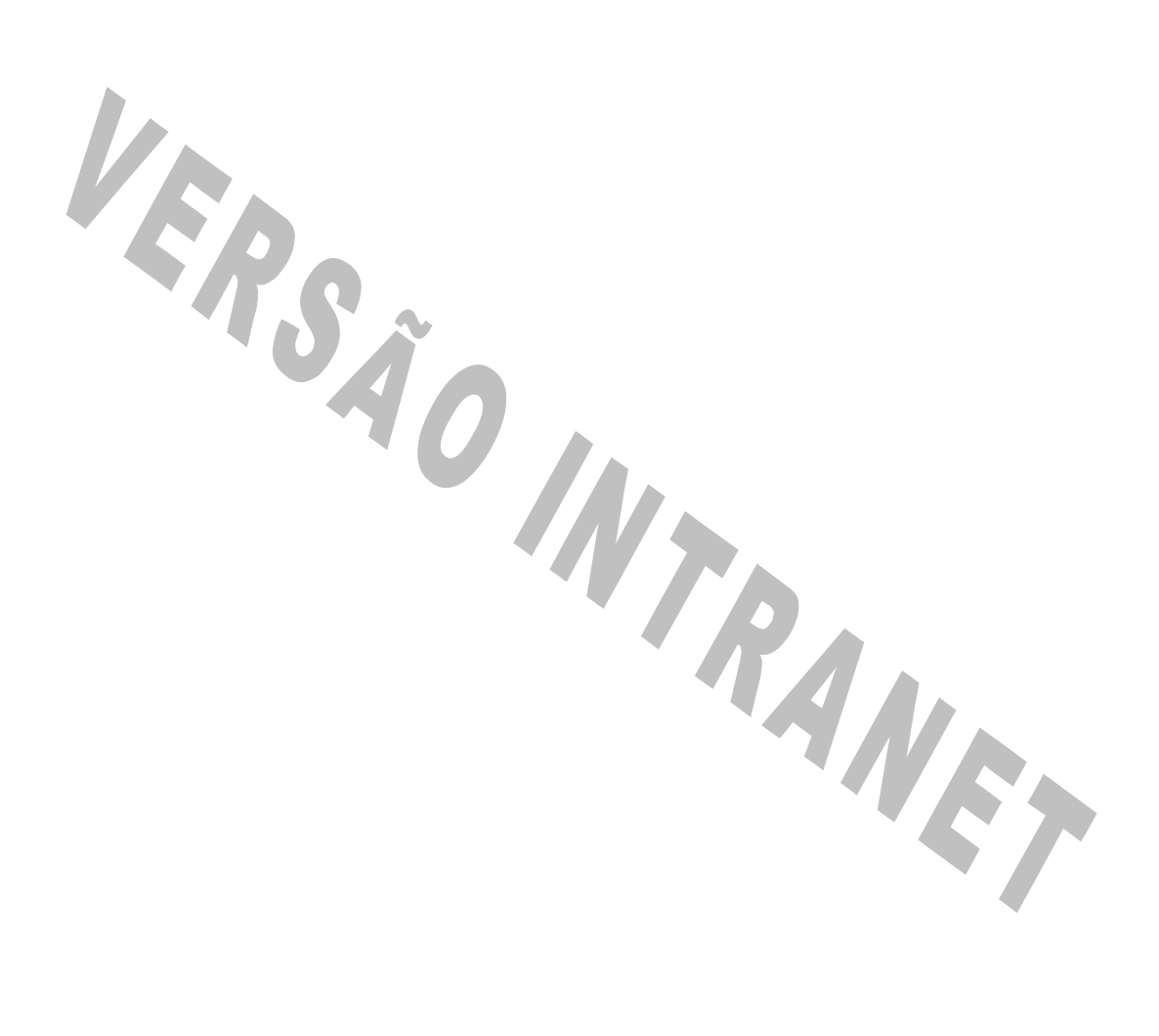

26/11/1993

31/07/2007

50.201  $\mathsf{V}$ 25/27

# XI - RELATÓRIO DE VIAGEM (VERSO)

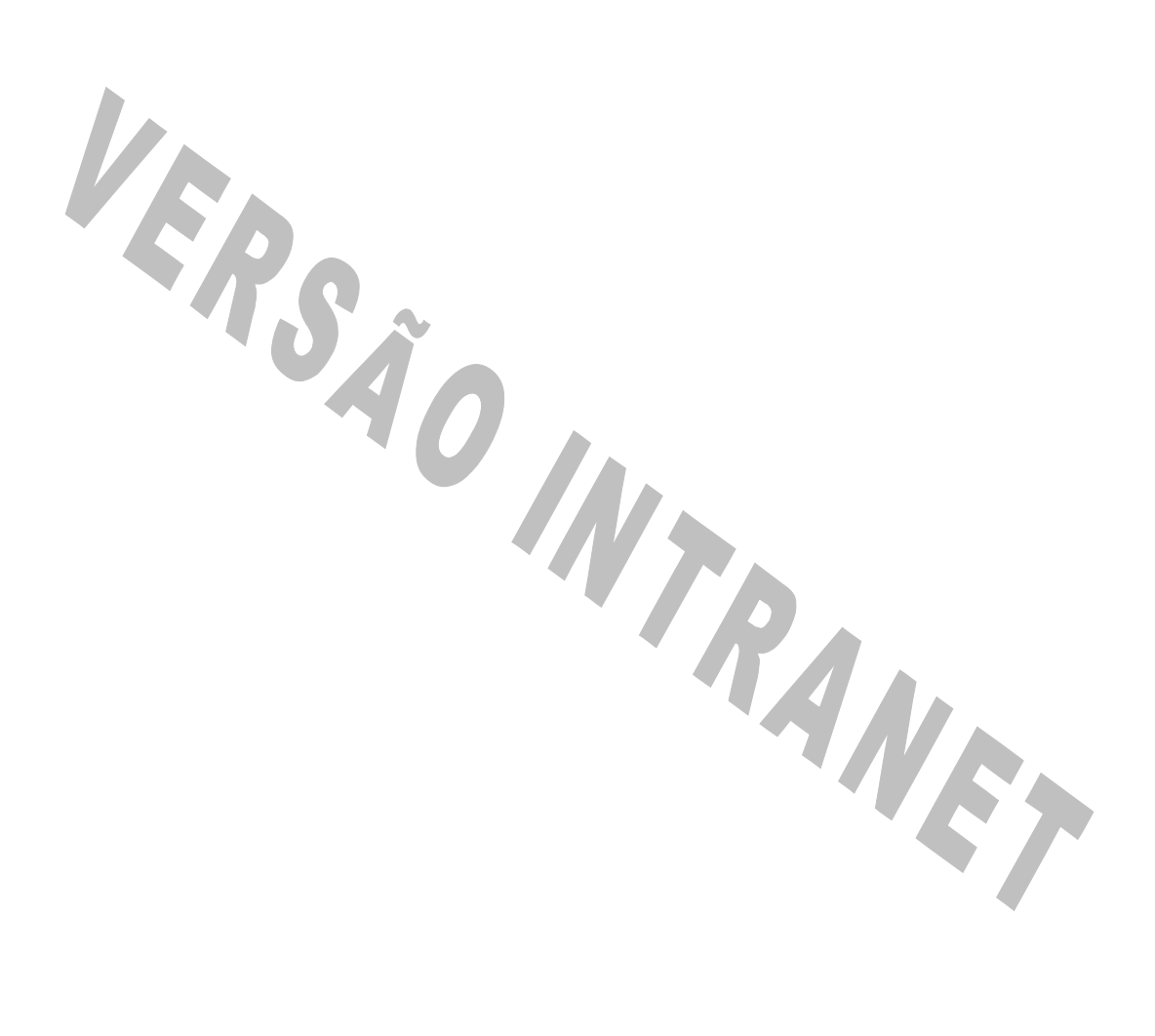

> 50.201  $\mathsf{V}$  and  $\mathsf{V}$  and  $\mathsf{V}$  are  $\mathsf{V}$  and  $\mathsf{V}$  and  $\mathsf{V}$  are  $\mathsf{V}$  and  $\mathsf{V}$  and  $\mathsf{V}$  are  $\mathsf{V}$  and  $\mathsf{V}$  and  $\mathsf{V}$  are  $\mathsf{V}$  and  $\mathsf{V}$  and  $\mathsf{V}$  are  $\mathsf{V}$  and  $\mathsf{V}$  and 26/27

# XII - RELATÓRIO DE VIAGEM - EXTRATO

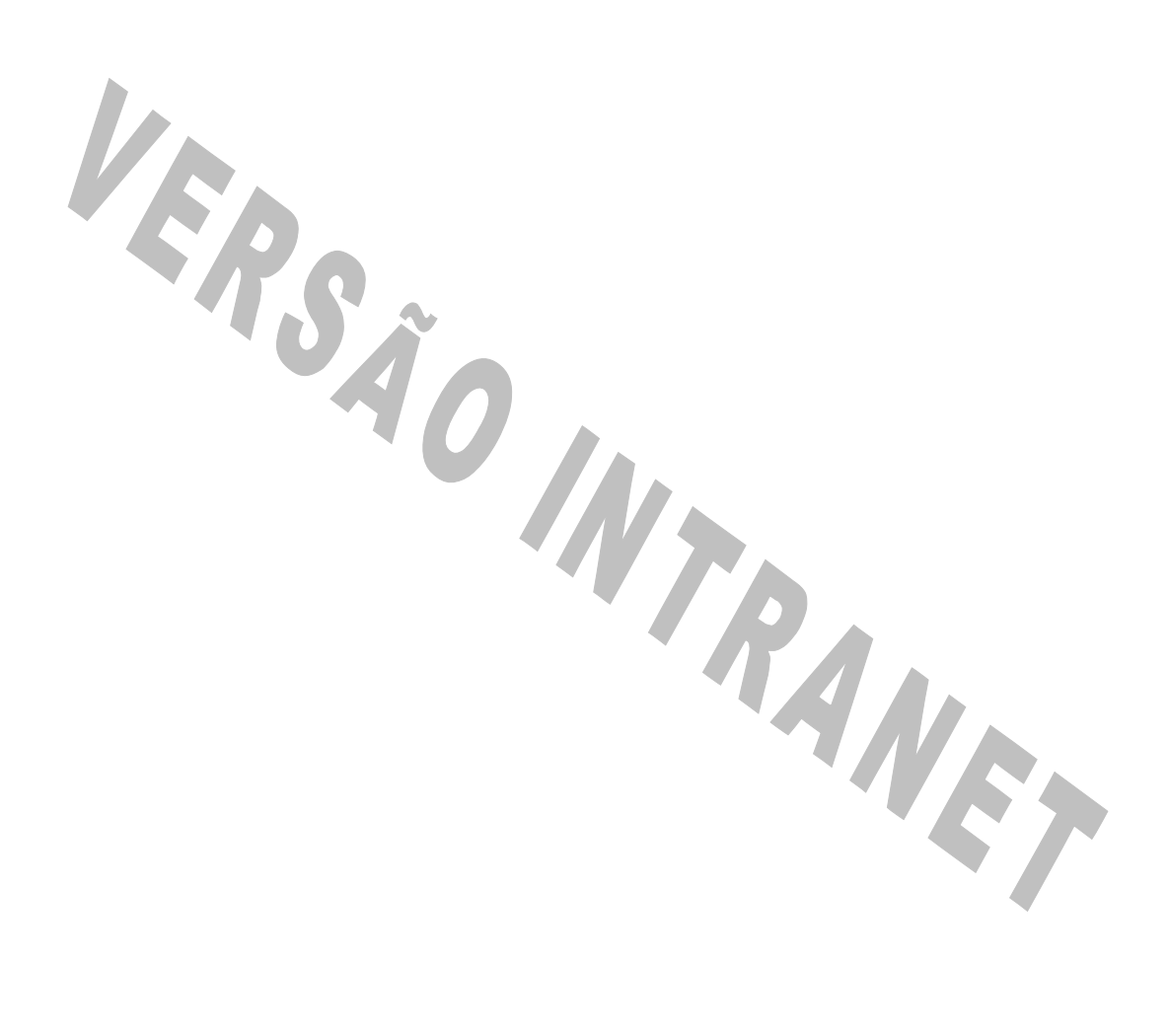

> $50.201$  V 27/27

# XIII - PAPELETA DE SOLICITAÇÃO PARA AFASTAMENTO DO PAÍS

VERSÃO INTRANET